## **REPUBLIQUE DEMOCRATIQUE POPULAIRE D'ALGERIE**

وزارة التعليم العالي و البحث العلمي

## **Ministère de l'enseignement supérieur et de la recherche scientifique**

-جامعة ابي بكر بلقايد-نلمسان

Université Aboubakr Belkaid –Tlemcen-

Faculté de TECHNOLOGIE

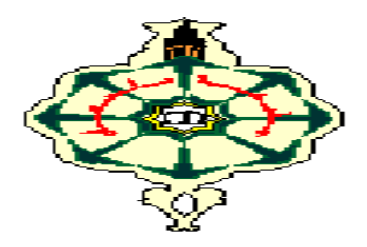

**MEMOIRE**

Présenté pour l'obtention du **diplôme** de **MASTER**

**En** : Télécommunication

**Spécialité** : Système de télécommunication

**Par** :

*-BENMOUSSAT Sidi Mohammed -***BENAMRANE Mohammed Adel**

**Sujet :**

## *Acquisition sur une plateforme SoC/FPGA des signaux GPS*

Soutenu publiquement le 27/09/2021, devant le jury composé de:

Mr. BORSALI Ahmed Riad Prof Univ. Temcen Président Mr. BAHRI Sidi Mohammed MCB Univ. Tlemcen Examinatrice Mr. BENADDA Belkacem Prof Univ. Tlemcen Encadreur Mr. BELDJILALI Bilal **MCB** Centre des techniques

Spatiales CTS

Co-Encadreur

## <span id="page-1-0"></span>Remerciements

Tout d'abord nous remercions avant tous, le Grand Dieu notre créateur de nous avoir donné la force, la volonté et le courage pour mener à bien ce modeste travail.

Nous tenons à adresser nos vifs remerciements et nos sincères gratitudes à notre encadreur Monsieur BENADDA Belkacem professeur à l'Université de Tlemcen, il nous a donné le temps, la confiance en soi et la passion de travailler et de produire. On le remerci du fond du cœur pour son intérêt, sa patience, sa disponibilité et pour tous ses conseils.

Nous tenons aussi à remercier Monsieur BELDJILALI BILAL qui a bien voulu Co encadrer et qui nous a donnés de son temps et qu'il nous aide à notre Projet.

Nous remercions également Mr. BORSALI Ahmed Riad d'avoir

Accepté de nous faire l'honneur de présider le jury de cette

Mémoire et de bien vouloir l'examiner.

Nous remercions également Mr. BAHRI Sidi

Mohammed d'avoir accepté de revoir ce travail.

Nous exprimons également notre gratitude à tous les enseignants et les responsables de notre département, qui ont veillé sur notre formation de Master en télécommunication.

Enfin, que toute personne ayant contribué de près ou de loin à la réussite de ce travail trouve ici l'expression de notre reconnaissance.

# <span id="page-2-0"></span>Dédicaces

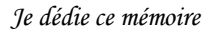

#### *A mes chers parents*

*Ma très chère maman source de tendresse, qui nous a quittés ces derniers jours, Je te dédie ces mots comme si tu étais présente, car ton ombre maman ne me quitte jamais, tu as toujours été à mes cotes, c'est vrai la mort nous a séparés, mais nos cœurs sont liés pour l'éternité.*

*Mon très cher papa, mon exemple de force et courage.*

*Aucun mot, aucune dédicace ne saurait exprimer mon respect, ma gratitude et l'amour éternel. Vous avez su m'inculquer le sens de la responsabilité, de l'optimisme et de la confiance en soi face aux difficultés de la vie. Vos conseils ont toujours guidé mes pas vers la réussite. Votre patience sans fin, votre compréhension et votre encouragement sont pour moi le soutien indispensable que vous avez toujours su m'apporter. Je vous dois ce que je suis aujourd'hui et ce que je serai demain et je ferai toujours de mon mieux pour rester votre fierté et ne jamais vous décevoir.* 

*Que Dieu, le tout puissant te protège de tout mal papa.*

*Et t'accueil dans son faste paradis maman, repose en paix chérie.*

#### *A mes adorables sœurs et mon cher frère*

*Merci d'être toujours à mes côtés, par votre présence, par votre amour dévoué et votre tendresse, pour donner du goût et du sens à ma vie. En témoignage de mon amour et de ma grande affection, je vous prie de trouver dans ce travail l'expression de mon estime et mon sincère attachement. Je prie Dieu, le tout puissant, pour qu'il vous donne bonheur et prospérité.*

#### *A mes chers grands parents*

*Merci pour vos prière vos douaa qu'ils m'ont soutenus durant toute mes années d'étude, Que ce modeste travail, soit l'expression de vos vœux.*

#### *A mon binôme Sidi Mohamed*

*Merci pour ta patience, ta tolérance, pour les bons moments qu'on a partagés, aussi pour ton soutien et ton dévouement à ce travail,*

*Je te dédie le fruit de nos efforts et te souhaite un avenir à la hauteur de tes ambitions.*

#### *A ma grande famille*

*À mes tantes, à mes oncles ainsi que tous mes cousins et cousines,*

*Pour l'amour et le respect qu'ils m'ont toujours accordé.*

#### *A mes cher(e)s ami(e)s*

*Et surtout Youcef, Amine, Abdessamad , Abdelbarie , Ilyes, Mahdjoub, Ahmed , khalil, Yacine Mes camarades de parcours [Otmane, Ilyes ,Othmane , Sidou ,Adel , Nacho, Reda, Hakou, Hichem] Je vous remercie pour les moments inoubliables que nous avons partagés ensemble et pour le plaisir dont j'ai jouis avec vous. Adel*

II

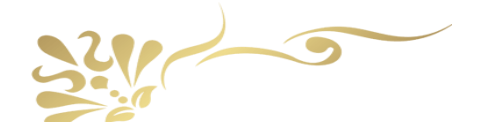

*Je dédie ce mémoire*

#### *A mon très cher père Ahmed BENMOUSSAT*

*Tu as toujours été pour moi un exemple du père respectueux, honnête, de la personne méticuleuse, je tiens à honorer l'homme que tu es.*

*Grâce à toi papa j'ai appris le sens du travail et de la responsabilité. Je voudrais te remercier pour ton amour, ta générosité, ta compréhension... Ton soutien fut une lumière dans tout mon parcours. Aucune dédicace ne saurait exprimer l'amour l'estime et le respect que j'ai toujours eu pour toi.*

*Ce modeste travail est le fruit de tous les sacrifices que tu as déployés pour mon éducation et ma formation. Je t'aime papa et j'implore le tout-puissant pour qu'il t'accorde une bonne santé et une vie longue et heureuse.* 

#### *A MA TRÈS CHÈRE MÈRE : F-Z BENMANSOUR*

*Autant de phrases aussi expressives soient-elles ne sauraient montrer le degré d'amour et d'affection que j'éprouve pour toi. Tu m'as comblé avec ta tendresse et affection tout au long de mon parcours. Tu n'as cessé de me soutenir et de m'encourager durant toutes les années de mes études, tu as toujours été présente à mes cotés pour me consoler quand il fallait. En ce jour mémorable, pour moi ainsi que pour toi, reçoit ce travail en signe de ma vive reconnaissance et ma profonde estime. Puisse le tout puissant te donner santé, bonheur et longue vie afin que je puisse te combler à mon tour.* 

#### *A ma chère Sœur et mes Chères Frères*

*Merci d'être toujours à mes côtés, par votre présence, par votre amour dévoué et votre tendresse, pour donner du goût et du sens à ma vie. En témoignage de mon amour et de ma grande affection, je vous prie de trouver dans ce travail l'expression de mon estime et mon sincère attachement. Je prie Dieu, le tout puissant, pour qu'il vous donne bonheur et prospérité.*

#### *A mes chers grands parents*

*Merci pour vos prière vos douaa qu'ils m'ont soutenus durant toute mes années d'étude, Que ce modeste travail, soit l'expression de vos vœux.*

#### *A mon binôme Adel*

*qui a été là avec attention et volonté pour le mieux tout au long de la réalisation de notre projet, et même avant pendant notre cursus et a toute sa famille. J'implore Allah de te réserver un avenir meilleur*.

#### *A ma grande famille*

*À mes tantes, à mes oncles ainsi que tous mes cousins et cousines,*

*Pour l'amour et le respect qu'ils m'ont toujours accordé.*

#### *A mes cher(e)s ami(e)s*

*Et surtout Mes amis de Club de BASKET BALL Tlemcen, Mes camarades de parcours [Otmane, Ilyes ,Othman , Sidou ,Adel , Nacho,Reda,Hakou] et mes très chères Abderrahmane, Ayoub, lhadi, Adil, Yacine, Yacin, Younes, Nabil, Sofiane, Miloud ,Farouk,Ryad. Je vous remercie pour les moments inoubliables que nous avons partagés ensemble et pour le plaisir dont j'ai jouis avec vous.*

*Sidi Mohammed* 

# Résumé :

Le but de ce projet consiste a implementer une partie de la chaine de transmission associée avec les récepteurs GNSS (Global navigation satellites system) a s'avoir l'acquisition des signaux physiques transmis par les satellites , le filtrage numérique de ces signaux en utilisant une implémentation matérielle sur une carte SoC/FPGA .

**Mots-clés :** GPS, GNSS, FPGA, SoC, Acquisition

## <span id="page-4-0"></span>Abstract:

The object of this project is to implement part of the transmission chain associated with the Global navigation satellites system (GNSS) receivers to acquire the physical signals transmitted by the satellites , digital filtering of these signals using a hardware implementation on a Soc/FPGA card .

**Keywords:** GPS, GNSS, FPGA, SoC, Acquisition

<span id="page-4-1"></span>الملخص :

<span id="page-4-2"></span>الهدف من هذا المشروع هو تنفيذ جزء من سلسلة اإلرسال المرتبطة بمستقبالت ) GNSS نظام االقمار الصناعية ل الملاحة العالمية ) لالحصول على الاشارات المادية المرسلة بواسطة الاقمار الصناعية، و الترشيح الرقمي لهذه الاشارات باستخدام تنفيد الأجهزة على بطاقة SoC/FPGA .

GPS, GNSS, FPGA, SoC, Acquisition : **مفتاحية كلمات**

# Table des matières

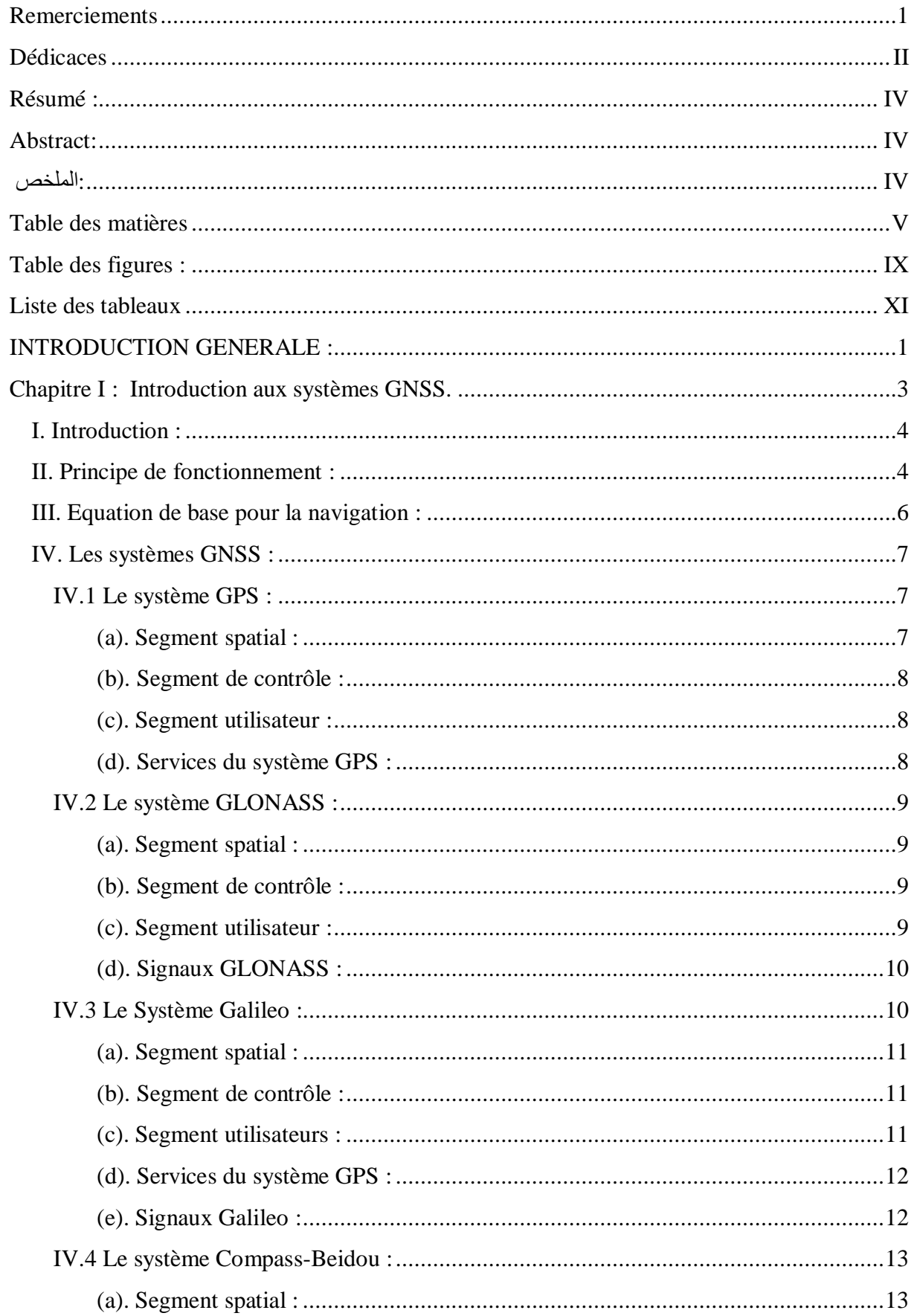

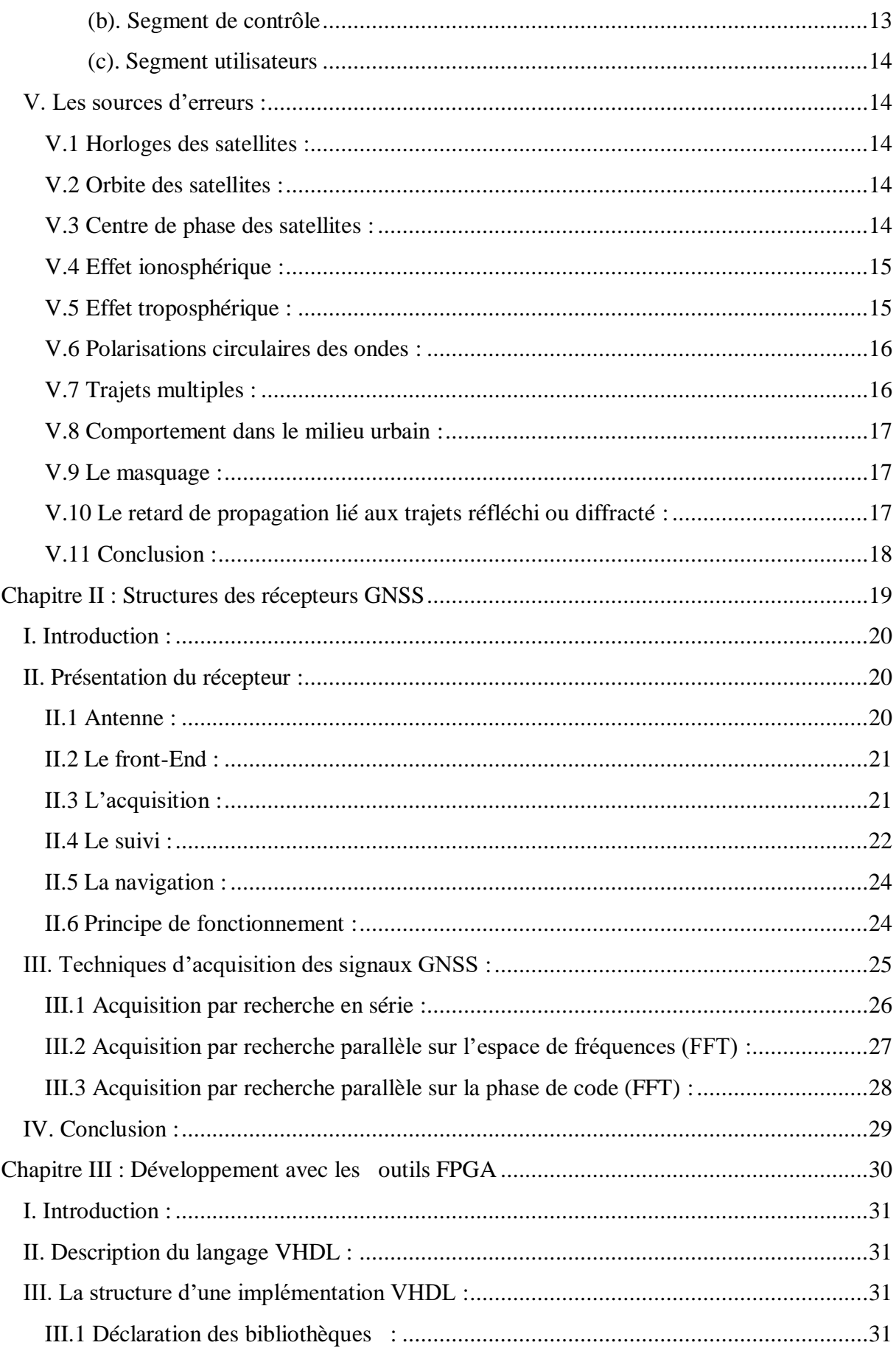

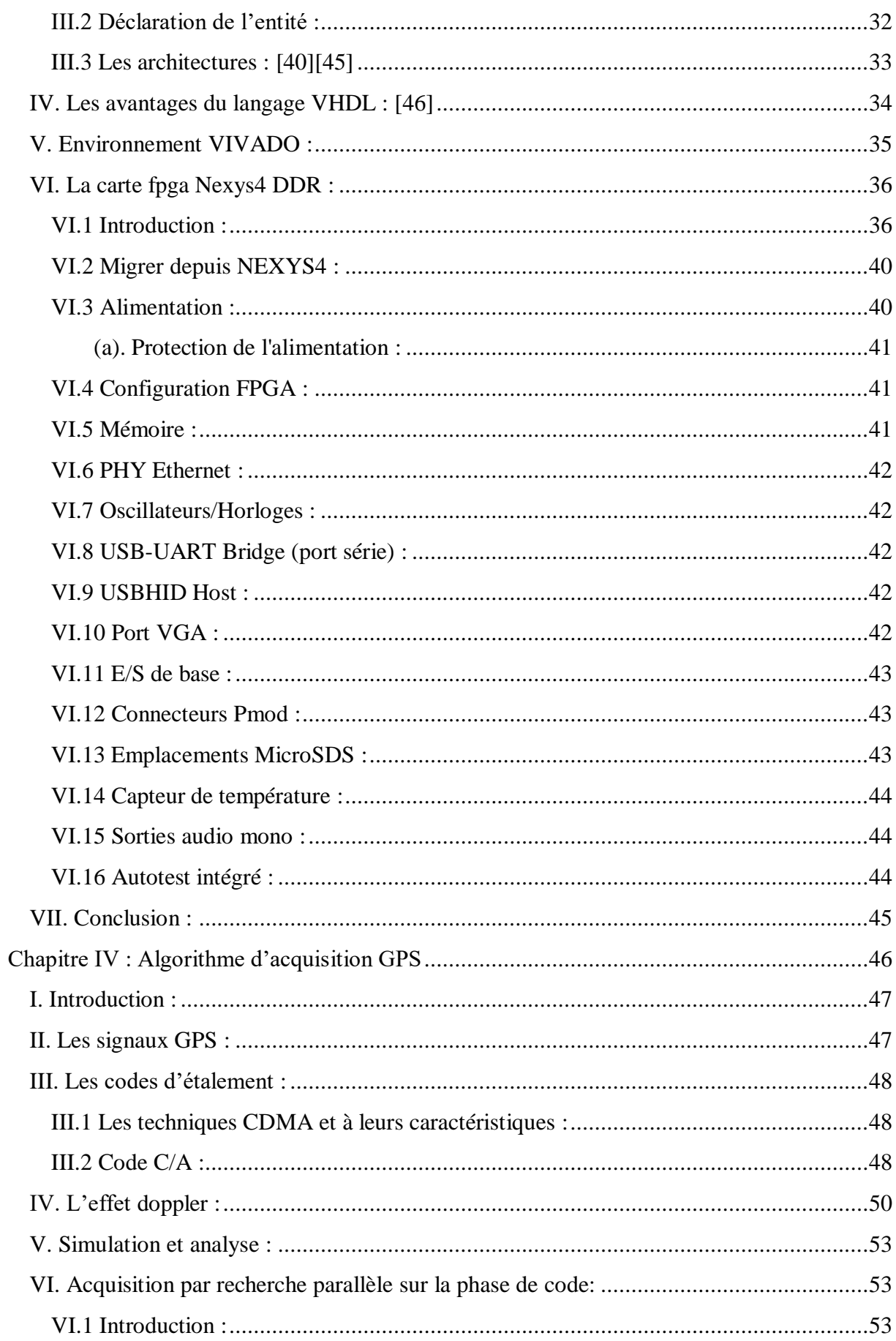

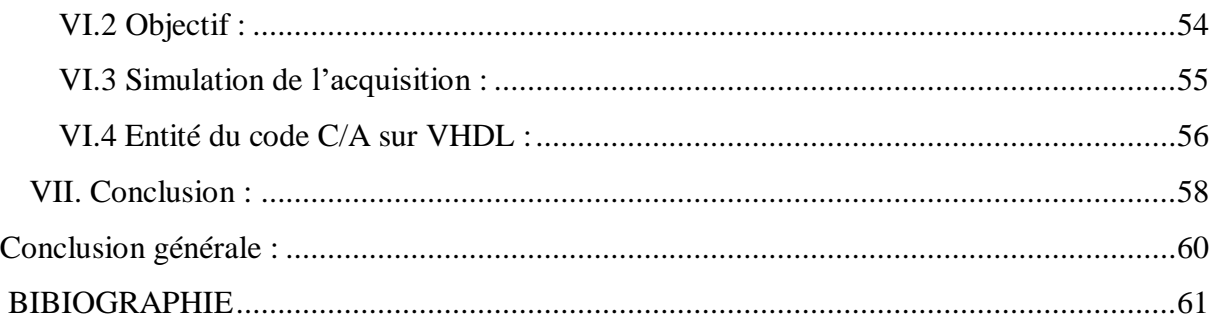

## <span id="page-9-0"></span>Table des figures :

- Figure 1.1 : Position par rapport à un seul satellite
- Figure 1.2: Précision de la position avec deux satellites
- Figure 1.3: Position exacte du récepteur avec quatre satellites
- Figure 1.4: Principe pour calculer la distance entre le satellite et le récepteur
- Figure 1.5: Utilisation des trois positions connues pour trouver une position inconnue
- Figure 1.6: Stations de contrôle du système GPS
- Figure 1.7: Signal multi-trajet
- Figure 1.8: Etats de réception dans le milieu urbain.
- Figure 2.1 : Structure des récepteurs GNSS
- Figure 2.2 : Espace de recherche du code et de la fréquence
- Figure 2.3: L'algorithme du bloc suivi
- Figure 2.4 : Algorithme d'acquisition pour une recherche série
- Figure 2.5 : Algorithme d'acquisition pour une recherche parallèle sur les fréquences.
- Figure 2.5 : Algorithme d'acquisition pour une recherche parallèle sur le code
- Figure 3.1 : La carte FPGA Nexys4 DDR .
- Figure 3.2 : Le composant FPGA Artix-7
- Figure 3.3 : Caractéristiques de la carte Nexys4 DDR.
- Figure3.4 : Circuit d'alimentation DDR du Nexys4.
- Figure 3.5 : Connecteurs PMOD ; vue de face, telle que chargée sur PCB.
- Figure 3.6 : Interface du capteur de température.
- Figure 4.1 : Générateur de code C/A.
- Figure 4.2: Illustration du déphasage entre les signaux civil et militaire

Figure 4.3: Effet Doppler sur la fréquence porteuse et les codes PRN.

Figure 4.4 : le front-end SE4110L SiGe GN3S Sampler v3

Figure 4.5 : Algorithme d'acquisition pour une recherche parallèle sur le code

Figure 4.6 : Les échantillons du signal GPS a la sortie du Front end

Figure 4.7: Résultat d'une acquisition avec l'algorithme de recherche parallèle sur les codes. La figure montre le cas du satellite visible N°18.

Figure 4.8 : Résultat d'une acquisition avec l'algorithme de recherche parallèle sur les codes, cas d'un satellite non visible pour le récepteur.

# <span id="page-11-0"></span>Liste des tableaux

Tableau 1.1: Fréquences porteuses Galileo.

 Introduction Générale

# <span id="page-13-0"></span>INTRODUCTION GENERALE :

Chacun de nous mène une certaine forme de navigation dans notre vie quotidienne. Aller au travail marché vers un magasin …etc. Elle exige que nous utilisions les compétences fondamentales de navigation. Pour la plupart de nous, ces compétences nécessitent l'utilisation de nos yeux, le sens commun, et les repères. Cependant dans certains cas où une connaissance plus précise de notre position, du chemin de destination, ou du temps de transit vers une destination souhaitée est nécessaire, les aides à la navigation autres que les repères sont utilisés.

Pour cela, le positionnement par GNSS (Global Navigation Satellite Systems) subit une évolution croissante pour répondre aux exigences de précision, d'intégrité, de continuité et de disponibilité requises par un éventail sans cesse plus grand d'utilisateurs potentiels. Initialement, le système GPS (Global Positioning System) premier GNSS opérationnel, permettait de positionner avec une précision d'une dizaine de mètres sur la surface terrestre. Puis, des techniques différentielles utilisant simultanément plus d'un récepteur GPS ont été développées afin d'améliorer la précision de positionnement; ces techniques nécessitent au minimum deux récepteurs, ce qui implique des coûts additionnels et une logistique plus complexe (observation simultanée des mêmes satellites à chaque site, multiples opérateurs, etc.) comparativement à l'utilisation d'un récepteur unique.

Au niveau des récepteurs GNSS, les signaux transmis par les différents satellites GPS sont identifiés par des codes d'étalements quasi-orthogonaux. Le signal de chaque satellite GPS contient les données de navigation. Les propriétés des signaux émis sont déviées de leurs états initiaux : fréquence et phase du code, en raison de l'effet Doppler causé par le déplacement avec grande vitesse du satellite et parfois du récepteur. L'objectif du bloc d'acquisition est de détecter tous les satellites visibles pour un récepteur GPS. Pour chaque signal transmis l'algorithme d'acquisition estime deux paramètres, la phase du code PRN et le décalage Doppler de la fréquence de la porteuse. Ces deux paramètres sont les paramètres clés pour démoduler le signal, et extraire les données de navigation.

Ce travail aborde la thématique des récepteurs GPS et le traitement des signaux associé, plus précisément le problème de l'acquisition, il est organisé de la manière suivante :

Dans le premier chapitre nous avons présenté une description des systèmes GNSS qui existe actuellement et les différentes étapes à suivre pour obtenir la position de l'utilisateur par le système de navigation par satellite. Les équations de base nécessaires pour la navigation, les systèmes GNSS (GLONASS, GPS, Compass-Beidou et GALILEO) sont aussi étudiés. A la fin, les différentes sources d'erreurs et les moyens de les éviter ou au mieux de les atténuer sont présentés.

Le second chapitre présente les différentes techniques d'acquisition des signaux GNSS (Acquisition par recherche en série, Acquisition par recherche parallèle sur la phase de code (FFT), Acquisition par recherche parallèle sur l'espace de fréquences (FFT)), le procédé FORNT-END et quelques informations sur les antennes utilisées dans la navigation GPS.

Dans le chapitre 3 on donne une description générale de la carte FPGA de type Nexys4 DDR qui est une plate-forme de développement de circuits numériques complète et prête à l'emploi basée sur le dernier FPGA Artix-7™ de Xilinx. En fin les étapes pour implémenter l'algorithme d'acquisition dans la carte seront présentées

Le quatrième chapitre est une présentation des outils software avec toute les étapes de Acquisition par recherche parallèle sur la phase des codes, les codes C/A, les différentes techniques CDMA et leurs caractéristiques, l'effet doppler.

<span id="page-15-0"></span>Chapitre I :

**Introduction aux systèmes GNSS.**

## <span id="page-16-0"></span>**I. Introduction :**

L'acronyme GNSS (Global Navigation Satellite System) est le nom commun des systèmes de navigation par satellite qui fourni une couverture de géo-localisation mondiale. Le but d'un tel système est de fournir les coordonnées géographique de l'appareil mobile et sa vitesse partout dans le monde et à l'échelle mondiale. Les premiers créateurs de ce système est l'armée américaine (**GPS**: Global Positioning System), suivie par les Russes (**GLONASS**: Globalnaya Navigazionnaya Sputnikovaya Sistema). Depuis 2000, le système GPS est devenu accessible aux utilisateurs civils avec une précision métrique, ce qui rend la géo-localisation par GPS possible pour différents gamme d'applications. Actuellement, le nombre de services utilisant ces systèmes est très important et varié. Les exemples les plus connus sont la navigation géographique et la randonnée en voiture.

## <span id="page-16-1"></span>**II. Principe de fonctionnement :**

Basant sur la distance entre le récepteur et plusieurs satellites, au moins quatre positions connues, les systèmes de positionnement par satellite GNSS peuvent calculer la position de l'utilisateur en utilisant la méthode de triangulation. En effet, connaissant la position du satellite et la distance entre ce satellite et le récepteur, la position sera l'un des points de la sphère centrée sur le satellite et qui a un rayon égal à la distance entre le satellite et le récepteur. [1]

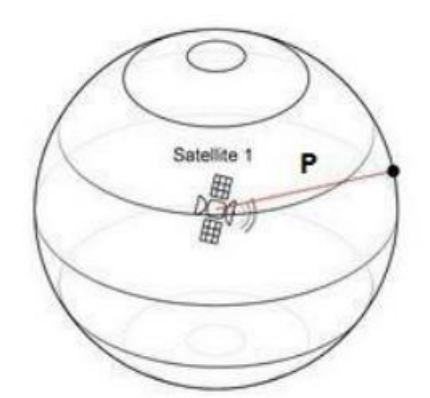

Figure 1.1 : Position par rapport à un seul satellite.

Si on ajoutant un deuxième satellite, avec une position et une distance connues par rapport au récepteur GNSS, ce deuxième satellite donne une nouvelle sphère et l'intersection des deux sphères qui forme un ellipsoïde représente l'ensemble des positions que peut avoir le récepteur. [2]

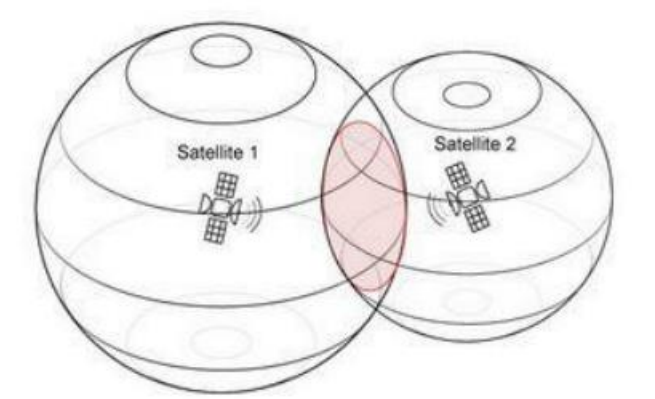

Figure 1.2 : Précision de la position avec deux satellites.

Mais la précision du calcule de la position n'étant pas suffisante avec 2, donc on se sert d'un troisième satellite. La démarche est identique aux 2 précédents satellites. On obtient alors 2 points possibles dans le cas où l'utilisateur se situe à la surface de la Terre seul un des 2 points est cohérent. Ainsi on peut déduire sa position exacte en éliminant le point donnant un résultat incohérent. Donc, pour avoir une meilleure localisation il faut avoir un minimum de quatre satellites, et l'intersection entre les quatre sphères donne un point qui représente la position exacte du récepteur.

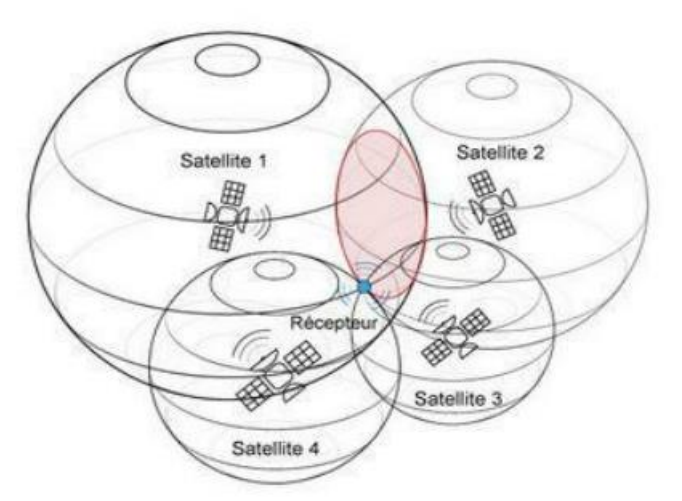

Figure 1.3 : Position exacte du récepteur avec quatre satellites.

Toute la démonstration précédente repose sur l'hypothèse que le récepteur GNSS doit savoir deux paramètres importants pour pouvoir calculer sa position. Il doit connaître la position exacte des satellites et à quelle distance il se trouve par rapport à chacun d'eux. Il est facile de simplifier les choses. Connaissant la vitesse de propagation des ondes qui est égale à la vitesse de la lumière  $(3*10<sup>8</sup>m/s)$  et le temps de propagation de cette onde entre le satellite et le récepteur, il est possible de calculer la distance par une multiplication entre le temps et la vitesse [3]. Le satellite transmet un signal au temps  $t_t$  et le récepteur reçoit ce signal au temps  $t_t$ ,

le récepteur doit analyser l'écart temporel entre ces deux temps pour estimer le temps de propagation du signal.

$$
\rho = c * (t_r - t_t) \qquad 1.1
$$

Avec « c » est la vitesse de la lumière.

La distance entre eux sera exprimée par l'équation (1.1) dont le principe est schématisé par la figure suivante. [3]

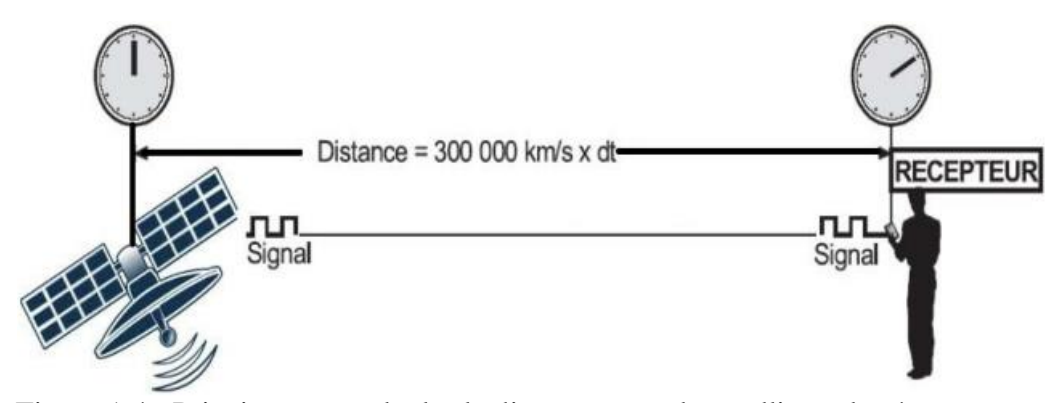

Figure 1.4 : Principe pour calculer la distance entre le satellite et le récepteur.

### <span id="page-18-0"></span>**III. Equation de base pour la navigation :**

Supposons que la distance mesurée est exacte et que, dans cette condition, trois satellites suffisent. Dans la figure 1.5, il y a trois points connus à des endroits :  $r1$  ou  $(x1, y1,$ z1),  $r$ 2 ou  $(x2, y2, z2)$  et  $r$ 3 ou  $r$ 3  $(x3, y3, z3)$  et un point inconnu dans  $ru$  ou  $(xu, yu, zu)$ . Si les distances entre les trois points connus et le point inconnu peuvent être mesurées comme  $\rho$ 1,  $\rho$ 2 et  $\rho$ 3, ces distances peuvent être écrites comme suit [4]:

$$
\begin{cases}\n\rho_1 = \sqrt{(x_1 - x_u)^2 + (y_1 - y_u)^2 + (z_1 - z_u)^2} \\
\rho_2 = \sqrt{(x_2 - x_u)^2 + (y_2 - y_u)^2 + (z_2 - z_u)^2} \\
\rho_3 = \sqrt{(x_3 - x_u)^2 + (y_3 - y_u)^2 + (z_3 - z_u)^2}\n\end{cases}
$$
\n1.2

Comme il y a trois inconnues et trois équations, les valeurs de  $x_u$ ,  $y_u$  et  $z_u$  peuvent être déterminées à partir de ces équations. En théorie, il devrait y avoir deux ensembles de solutions, car ce sont des équations de second ordre. Comme ces équations sont non linéaires, elles sont difficiles à résoudre directement. Cependant, elles peuvent être résolues relativement facilement grâce à la linéarisation et à une approche itérative.

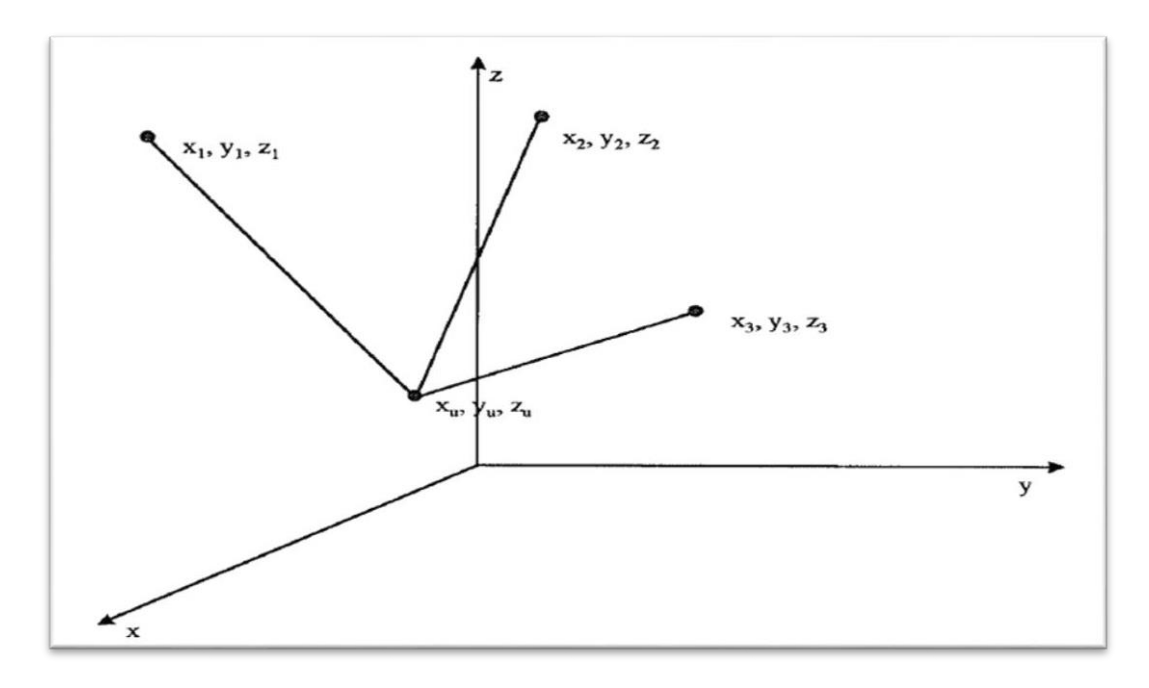

Figure 1.5: Utilisation des trois positions connues pour trouver une position inconnue. [4]

## <span id="page-19-1"></span><span id="page-19-0"></span>**IV. Les systèmes GNSS :**

## **IV.1 Le système GPS :**

Le système GPS a été crée par les Etats-Unis, c'est un système de radionavigation par satellite qui assure des services de positionnement de navigation et de précision (Positioning Navigation and Timing). En 1973 il a été développé par le département de la défense Américain (DoD) à des fins militaire, fut totalement opérationnel en 1995 et est ouvert aux utilisateurs civils en 2000. Le GPS reste le système le plus utilisé dans le monde car il a été pour longtemps le seul opérationnel. Le GPS est composé de trois segments principaux :

#### **(a). Segment spatial :**

<span id="page-19-2"></span>Le segment spatial du système GPS se constitue actuellement d'une constellation de 31 satellites [5]. Ces satellites évoluent sur des orbites ayants une inclusion d'environ 55° par rapport à l'Équateur. Ils suivent une orbite quasi circulaire a une altitude de 20000 a 20500 km avec une période de 11 heures 58 minutes a une vitesse de 13000km/h [6], ils ont groupés, jusqu'à pressant, en 5 grands blocs de satellites (II, IIA, IIR, IIR-M, IIF) en fonction de leurs dates de lancements, des modifications apportées a chaque groupe ainsi que la durée de vie des satellites. Ces paramètres spécifiques a la constellation GPS assurant une visibilité de 04 à 08 satellites pour une élévation supérieur a 15° et jusqu'à 10 satellites pour 10° sur n'importe quel point de la terre [7].

#### **(b). Segment de contrôle :**

<span id="page-20-0"></span>Le segment de contrôle se compose de stations, réparties à travers le monde, qui sont chargées de piloter et de surveiller le système; elles veillent au maintien des satellites en orbite, manipulations et à l'ajustement des horloges des satellites. Ces stations poursuivent les satellites GPS, téléchargent les données de navigation mises à jour et enregistrent l'état de santé des satellites. [8]

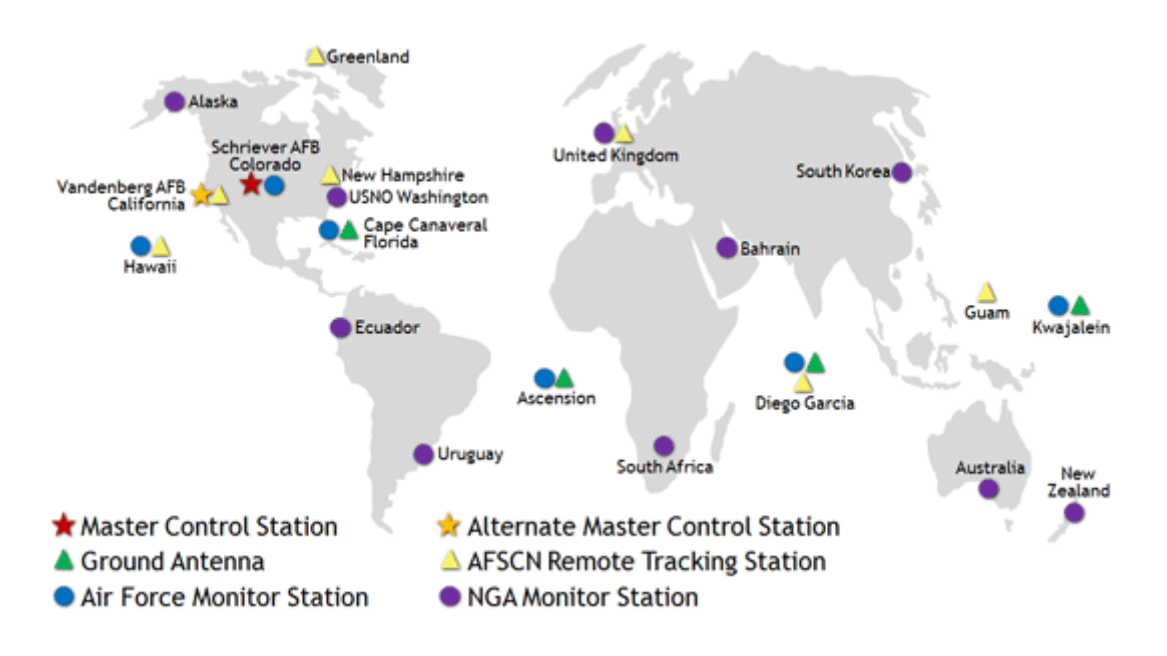

Figure 1.6: Stations de contrôle du système GPS

### **(c). Segment utilisateur :**

<span id="page-20-1"></span>Le segment utilisateur comprend les récepteurs GPS, qui reçoivent les signaux des satellites et qui calculent, sur la base des informations transmises, la position tridimensionnelle et la référence temporelle de l'utilisateur [7].

#### **(d). Services du système GPS :**

<span id="page-20-2"></span>Le système GPS offre à ses utilisateurs 02 types de services se différenciant principalement par la précision, l'accès et la garantie de fonctionnement :

**Le service de positionnement standard (SPS)** mis gratuitement à la disposition des utilisateurs civils qui ont besoins d'une précision de l'ordre de quelque mètre en temps réel mais pouvant être soumis à tout moment a une dégradation volontaire de la part des américains comme cela était le cas avant l'année 2000.

**Le service de positionnement précis (PPS)** réservé aux militaires américains et à certains utilisateurs autorisé, les récepteurs sont équipés d'algorithmes de décryptage spécifiques.

## **IV.2 Le système GLONASS :**

<span id="page-21-0"></span>Le système GLONASS a commencé à se développer par l'Union soviétique dans les années 1970 en tant que système militaire. Le premier satellite a été lancé en 1982, et une constellation complète de 24 satellites a été atteinte en 1995. La constellation de satellites s'est dégradés peu de temps après, car les anciens satellites ont échoué et n'ont pu être remplacés en raison du manque de financement. En 2001, le gouvernement russe a lancé un programme de 10 ans pour reconstruire le système. Une constellation complète de 24 satellites a été restaurée en 2011[9]. Comme tous les systèmes GNSS, le système GLONASS se compose de trois segments [10,11]:

#### **(a). Segment spatial :**

<span id="page-21-1"></span>GLONASS est constitué nominalement de 24 à 30 véhicules spatiaux SV (Space Véhicules) opérationnels en trois plans orbitaux circulaires avec une altitude nominale de 19100km, une inclinaison de 64,8°, et la période orbitale est de 11h 15 min 44 s. Les plans orbitaux ont été sélectionnés pour assurer une couverture de signal globale continue de la surface de la Terre et de l'espace proche de la Terre jusqu'à 2000 km.

#### **(b). Segment de contrôle :**

<span id="page-21-2"></span>Comprend le Centre de contrôle du système et le réseau des stations de commandement et de suivi qui sont situés sur tout le territoire de la Russie. Le segment de contrôle assure la surveillance de l'état de la constellation GLONASS, la correction des paramètres orbitaux et le téléchargement des données de navigation.

#### **(c). Segment utilisateur :**

<span id="page-21-3"></span>Consiste à recevoir et à traiter les signaux de navigation GLONASS et permet à l'utilisateur de calculer les coordonnées, la vitesse et le temps.

#### **(d). Signaux GLONASS :**

<span id="page-22-0"></span>Les satellites transmettent des signaux de navigation sur deux bandes de fréquences, L1 centrées autour de 1602Mhz et L2 centrées autour de 1246Mhz. Les bandes de fréquences GLONASS L1 et L2 sont parfois appelées G1 et G2 pour les distinguer des désignations de fréquences GPS. Chacune des bandes est partagée entre les satellites par division de fréquences à accès multiple (FDMA). Les bandes sont divisées en 14 canaux selon les formules suivantes :

$$
\begin{aligned} \n\{f_{k1} = f_{01} + K\Delta f_1, \Delta f_1 &= 562.5KHz \\ \n\{f_{k2} = f_{02} + K\Delta f_2, \Delta f_2 &= 437.5KHz \n\end{aligned} \tag{1.3}
$$

Où:

 $f_{01}$  et  $f_{02}$  sont les fréquences centrales pour chaque bande, la séparation entre les canaux est ∆f<sub>1</sub> pour L1 et ∆f<sub>2</sub> pour L2, et K est le numéro du canal. Les canaux sont numérotés de -7 à 6. Chaque satellite se voit attribuer une paire de fréquences porteuses selon son numéro de canal  $K$  [9].

GLONASS transmettre le code C/A sur L1, le code P sur L1 et L2. Les observations GLONASS (code et phase) sont similaires au GPS. La principale différence entre GPS et GLONASS est que GLONASS utilise la technologie FDMA (Frequency Division Multiple Access) pour distinguer les signaux de différents satellites, mais GPS utilisent (Code Division Multiple Access, CDMA) pour distinguer entre les satellites. Tous les satellites GLONASS transmettent les mêmes codes C/A et P, mais chaque satellite à des fréquences porteuses légèrement différentes [12].

### **IV.3 Le Système Galileo :**

<span id="page-22-1"></span>Le développement du système de positionnement européen Galileo a été commencé en 1999. Son premier satellite a été lancé en 2005, et on compte aujourd'hui 18 satellites opérationnels et 4 en cours de développement. Cependant, ce système est en cours de développement en ce moment et selon les prévisions, le système doit être complètement opérationnel d'ici 2022 avec 30 satellites. Les avantages de ce système est une grande précision, sécurité et moins de problèmes avec les multi-trajets et les interférences [13,14]. Le système Galileo se compose de trois segments :

#### **(a). Segment spatial :**

<span id="page-23-0"></span>Chaque satellite embarque quatre horloges atomiques extrêmement stables. Une seule horloge en bon état de fonctionnement est nécessaire et suffisante pour le bon fonctionnement d'un satellite, les trois autres horloges intervenant en cas de panne. Ces horloges ont pour fonction de réaliser localement l'échelle de temps du système et de dater les signaux qui sont émis. Les satellites de Galileo sont sur des orbites nominales circulaires, à une altitude de 23222 km. Une orbite autour de la Terre dure un peu plus de 14 h. Ces orbites sont contenues dans des plans inclinés à 56° sur l'équateur, afin de balayer une large plage de latitudes. Les trois plans orbitaux de Galileo sont disposés dans l'espace de façon que leurs intersections avec l'équateur fassent un angle de 120°. Chaque plan orbital contient dix satellites, dont deux de secours. Les satellites opérationnels d'un même plan orbital sont espacés de 45° l'un par rapport à l'autre. Les règles de composition de cette constellation de satellites garantissent de pouvoir utiliser le système Galileo dans le monde entier et dans les mêmes conditions [15].

#### **(b). Segment de contrôle :**

<span id="page-23-1"></span>Galileo conçoit le segment de contrôle pour l'exploitation ainsi que la détermination de l'orbite et du temps, GCS (Ground Control Segment) et le système de surveillance de l'intégrité IDS (Integrity Determination System). Le nombre d'éléments de la GCS et de l'IDS fait l'objet d'un examen plus approfondi dans la présente phase de construction. Le GCS comprendra environ 12 à 15 stations de référence, 5 stations de liaison ascendante et deux centres de contrôle. L'IDS pour l'Europe comprendra 16 à 20 stations de surveillance, trois stations de liaison montante pour les données d'intégrité et deux stations centrales pour les calculs d'intégrité. Dans l'espace européen, l'intégration avec le segment terrestre d'EGNOS joue un rôle important [16].

### **(c). Segment utilisateurs :**

<span id="page-23-2"></span>Galileo doit être développé en parallèle avec le système de base pour garantir que les récepteurs et les utilisateurs seront disponibles à temps lorsque Galileo atteindra ses capacités opérationnelles complètes. Galileo fournit des spécifications et des implémentations de segments d'utilisateurs de test pour développer des récepteurs pour expérimenter et valider le service Galileo et fournir une preuve des performances du système. Il existe plusieurs projets en cours et plusieurs gammes de produits de récepteurs, par exemple, le récepteur GARDA [17].

### **(d). Services du système GPS :**

<span id="page-24-0"></span>Contrairement au GPS, Galileo propose 4 services depuis décembre 2017 [18] :

**L'OS (Open Service)** résulte d'une combinaison de signaux ouverts. Ce service propose un positionnement et une synchronisation à l'aide du GNSS.

**Le SOL (Safety of Life Service)** améliore la performance de l'OS en fournissant une alerte à utilisateur quand ce dernier ne peut pas garantir une marge de précision, alors une alerte sera envoyée.

**Le CS (Commercial Service)** donne accès à deux signaux supplémentaires, pour permettre d'obtenir un meilleur débit de données et pour permettre aux utilisateurs d'améliorer la précision grâce à des techniques avancées de traitement de signal.

**Le PRS (Public Regulated Service)** propose un positionnement et une synchronisation à des utilisateurs spécifiques exigeant une grande fiabilité, avec un accès contrôlé.

### **(e). Signaux Galileo :**

<span id="page-24-1"></span>Les signaux de navigation **GALILEO** sont transmis dans les quatre bandes de fréquences indiquées dans le tableau suivant :

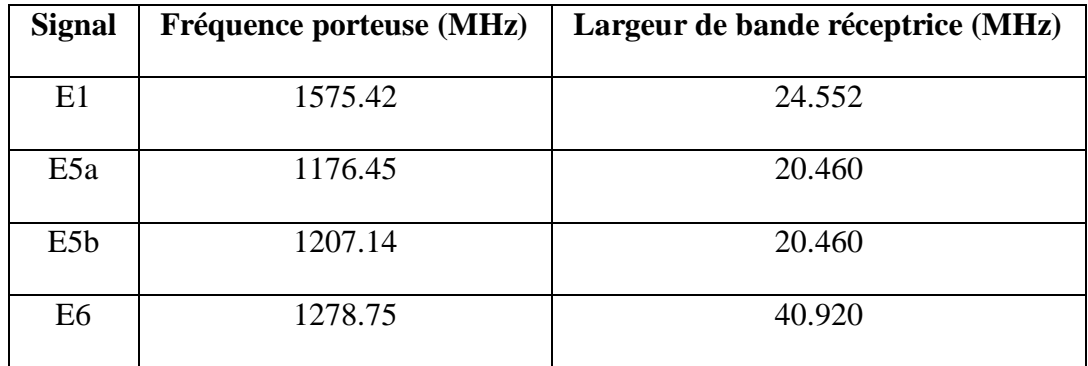

Tableau 1.1: Fréquences porteuses Galileo.

Tous les satellites Galileo partageront la même fréquence nominale, utilisant des techniques de division de code à accès multiple (CDMA). Galileo utilisera un schéma de modulation différent pour ses signaux, le vecteur de décalage binaire BOC (Binary Offset Carrier) et le saut de phase en quadrature QPSK (quadrature phase skip keying) [19]. Un certain nombre de codes ont été testé pour répondre aux diverses exigences d'application des services Galileo. Dix signaux de navigation ont été définis dans les quatre bandes de fréquences E5a, E5b, E6 et E1. On distingue trois types de service selon le codes utilisée : le service à accès libre (qui n'est pas chiffré et connu du public), les services chiffrés avec un chiffrement commercial, et enfin les services chiffrés avec un chiffrement gouvernemental. Tous les satellites utilisent les mêmes fréquences porteuses pour la transmission des signaux. [20].

### **IV.4 Le système Compass-Beidou :**

<span id="page-25-0"></span>Le système de navigation par satellite de Beidou appelé BDS (Big Dipper satellite) a été construit et exploité de manière indépendante par la Chine en 1980, en tenant compte des besoins de la sécurité nationale du pays ainsi que du développement économique et social. En tant qu'infrastructure spatiale, BDS offre aux utilisateurs mondiaux des services de positionnement, de navigation et de chronométrage de tous les temps, avec une grande précision. Le premier satellite a été lancé à la fin de 2000 et le système est devenu pleinement opérationnel au début de 2004. BeiDou comme les autres systèmes de navigation par satellite se compose de trois parties : le segment spatial, le segment contrôle et le segment utilisateur [21, 22].

#### **(a). Segment spatial :**

<span id="page-25-1"></span>La constellation du système Compass est composé de 35 satellites dont 5 entre eux sont des satellites géostationnaire GEO et trois sont des satellites IGSO (Inclined geosynchronous orbit) et les autres sont des satellites MEO. Les cinq satellites GEO ont été mis en orbite, le dernier satellite GEO a été lancé en Décembre 2011. Les satellites GEO sont positionnés à 58.75°E, 80°E, 110,5°E, 140°E et 160°E respectivement. La constellation actuelle assure la couverture de la chine et ses environs. Les satellites MEO sont dans des orbites inclinées par 55° par rapport à l'équateur et une altitude de 21500 Km et les satellites IGSO sont dans des orbites avec une inclinaison de 55° avec une altitude de 36000Km. La position de chaque satellite a une longitude de 118°E et séparés entre eux par un angle de 120°, chaque satellite Beidou transmet trois signaux avec trois fréquences différentes, un signal nommé B1 avec une fréquence de 1561.098 MHz, B2 à 1207.14 MHz et un troisième signal B3 à1268.52 MHz.

#### **(b). Segment de contrôle :**

<span id="page-25-2"></span>Le segment de contrôle du système BeiDou se compose d'une station de commande principale MCS (Master Control Station) responsable du contrôle de la constellation de satellites et de traitement des mesures reçues par les stations de surveillance MS (Monitor Station) pour générer le message de navigation et des corrections orbitales. Ces messages seront transférés aux satellites à l'aide des stations nommé US (Upload Station).

#### **(c). Segment utilisateurs :**

<span id="page-26-0"></span>Le segment utilisateur du système BeiDou se compose des terminaux électroniques qui sont capables de recevoir les signaux de navigation Beidou et de déterminer les pseudodistances entre eux et plusieurs satellites pour résoudre les équations de navigation afin d'obtenir leurs coordonnées.

### <span id="page-26-1"></span>**V. Les sources d'erreurs :**

## **V.1 Horloges des satellites :**

<span id="page-26-2"></span>Les horloges atomiques des satellites GNSS sont très précises, elles dérivent en petites quantités. Malheureusement, une petite imprécision de l'horloge satellite entraîne la position calculée par le récepteur. Par exemple, 10 nanosecondes d'erreur d'horloge donnent 3 mètres d'erreur de position. Les horloges satellitaires sont surveillées par des systèmes de contrôle au sol GNSS et les contre-horloges sont même utilisées dans les systèmes de contrôle au sol. Dans les données de liaison descendante, le satellite fournit à l'utilisateur une estimation de son décalage d'horloge. En général, l'estimation a une précision d'environ 2 mètres, la précision peut varier entre les différents systèmes GNSS. Pour une position plus précise, le récepteur GNSS compense l'erreur d'horloge [23].

### **V.2 Orbite des satellites :**

<span id="page-26-3"></span>Les satellites GNSS se déplacent sur des orbites très précises et bien connues. Cependant, comme l'horloge satellite, les orbites varient légèrement. En effet, une petite variation dans l'orbite entraîne une erreur significative dans la position calculée. Le système de contrôle au sol GNSS surveille continuellement l'orbite du satellite. Lorsque l'orbite du satellite change, le système de contrôle au sol envoie une correction aux satellites et les éphémérides du satellite sont mises à jour. Malgré les corrections du système de contrôle au sol GNSS, il y a encore de petites erreurs sur l'orbite qui peuvent entraîner une erreur de position pouvant atteindre 2,5 mètres [23].

### **V.3 Centre de phase des satellites :**

<span id="page-26-4"></span>Les signaux des satellites GPS se propagent du centre de phase de l'antenne émettrice du satellite à celui du récepteur. Ainsi, lorsque l'on calcule la distance récepteur-satellite, celleci se réfère à la distance entre ces deux entités. Toutefois, la trajectoire du satellite est décrite plus naturellement par son centre de masse. À cet effet, les éphémérides précises calculées par l'IGS (International GNSS Service) fournissent la position du centre de masse des satellites, contrairement aux éphémérides transmises dans le message de navigation des satellites qui réfèrent directement à la position du centre de phase [24].

## **V.4 Effet ionosphérique :**

<span id="page-27-0"></span>L'ionosphère est une enveloppe constituée de particules chargées qui entourent la Terre entre 60 km et 1000 km d'altitude. L'onde porteuse du signal GPS doit traverser cette couche sur son trajet. Cette couche entraîne une perturbation de la vitesse de l'onde électromagnétique qui se propage. Le temps mis par l'onde GPS est modifié d'une durée qui dépend de la densité d'électrons qui est inconnue. Cette durée est nommée délai ionosphérique. L'évaluation de la distance entre le satellite et la station sera faussée, la précision est donc diminuée par ce phénomène [25]. L'erreur sera déterminée par le nombre d'électrons que le signal traversera entre le satellite et le récepteur. Ceci peut être exprimé par le TEC (Teneur totale en électrons). Puisque l'ionosphère est un milieu dispersif, le code est retardé et la phase est avancée. Si nous avons un récepteur à deux fréquences, cette erreur est facilement atténuée en utilisant le concept de la pseudo-distance. Pour les récepteurs à fréquence unique, d'autres méthodes devront être utilisées pour atténuer l'erreur [26].

## **V.5 Effet troposphérique :**

<span id="page-27-1"></span>Contrairement à l'ionosphère, la troposphère qui forme la couche basse de l'atmosphère (couche d'environ 50 km d'épaisseur) n'est pas un milieu dispersif pour les ondes radio, c'est à-dire, que le délai troposphérique affectant les ondes porteuses ne change pas avec la fréquence de l'onde. Mais les conditions atmosphériques et leur variation ont une influence sur ce dernier, notamment la température, l'humidité relative et la pression atmosphérique. L'angle d'élévation du satellite amplifie également l'amplitude du délai troposphérique [26]. Cette dernière ralentit le signal et peut causer des erreurs de l'ordre de 2 à 25 m, et des atténuations inférieures à 0.5 dB. Des modèles mathématiques, prenant en compte ces paramètres, peuvent apporter des corrections sur les retards induits par la troposphère [27].

## **V.6 Polarisations circulaires des ondes :**

<span id="page-28-0"></span>C'est un cas particulier de la polarisation elliptique, obtenu lorsque  $\phi = \pm(\pi)/2$  et  $E_{0x}=E_{0y}$ , c'est à dire lorsque les deux composantes sont en quadrature temporelle et ont la  $m$ ême amplitude  $E_0$ . De même que la polarisation elliptique, la polarisation circulaire peut être droite ou gauche suivant le sens de parcours du cercle dans un plan parallèle au plan OXY [28]. Tous les signaux GNSS sont transmis par polarisation circulaire droite (RHCP). Pour des angles d'incidence inférieurs à l'angle de Brewster, cela change en polarisation gauche (LHCP) sur réflexion spéculaire. Un signal réfléchi à partir d'une surface complexe peut avoir un mélange de LHCP et de RHCP en raison de l'interférence entre les composants du signal réfléchi avec différents retards de trajectoire dans la zone de Fresnel (c'est-à-dire l'empreinte du signal). [29].

### **V.7 Trajets multiples :**

<span id="page-28-1"></span>Les multi-trajets proviennent de réflexions du signal sur le sol, l'eau ou les bâtiments dans l'environnement du récepteur. Ces trajets multiples vont engendrer des interférences destructrices ou constructives, ce qui va alors fausser l'estimation du temps de propagation. Les multi-trajets peuvent engendrer des erreurs de l'ordre de 150 m [27].

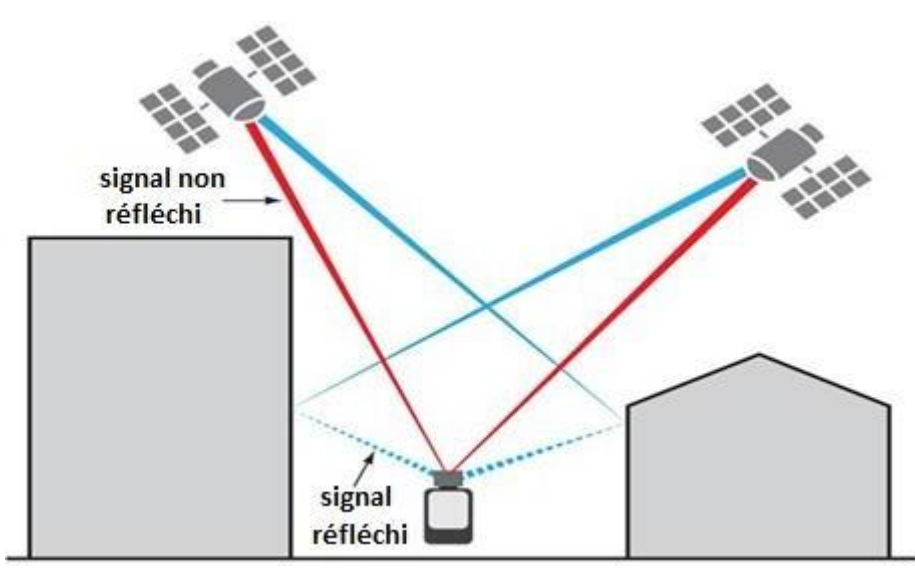

Figure 1.7 : Signal multi-trajet [30].

## **V.8 Comportement dans le milieu urbain :**

<span id="page-29-0"></span>Les récepteurs GNSS dans L'environnement urbain sont très utilisés ce qui pourrait conduire à une dégradation sévère de la précision du positionnement si aucune mesure particulière n'est prise. Et ces complexités peuvent être classées en deux grandes questions : le masquage des satellites et le retard de propagation lié aux trajets réfléchi ou diffracté.

## **V.9 Le masquage :**

<span id="page-29-1"></span>L'un des principaux problèmes rencontrés dans le processus de mesure du récepteur dans les zones urbaines est le masquage et l'atténuation des signaux satellitaires. Les grands bâtiments, le feuillage et les objets environnants présents en milieu urbain ont tendance à obstruer le signal de visibilité directe (LOS) émis par de nombreux satellites, ce qui réduit la visibilité des satellites et dégrade la disponibilité des positions. Du point de vue purement géométrique, il est clair que les signaux reçus par les satellites à basse et moyenne altitude sont susceptibles d'être masqués par les zones densément construites et les bâtiments élevés. Par conséquent, la continuité de l'estimation de la position ne peut être garantie si les tunnels, les grands bâtiments et les feuillages perturbent complètement la navigation du GNSS [31].

## <span id="page-29-2"></span>**V.10 Le retard de propagation lié aux trajets réfléchi ou diffracté :**

En environnement contraint, les signaux peuvent subir de nombreuses perturbations liées à la propagation du signal et en particulier des réflexions, diffractions, diffusions ou obstructions du signal par des obstacles proches de l'antenne. La propagation des signaux GNSS peut être appréhendée comme celle de faisceaux lumineux selon les lois de l'Optique Géométrique. On distingue plusieurs états de réception représentés figure 1.8 [32].

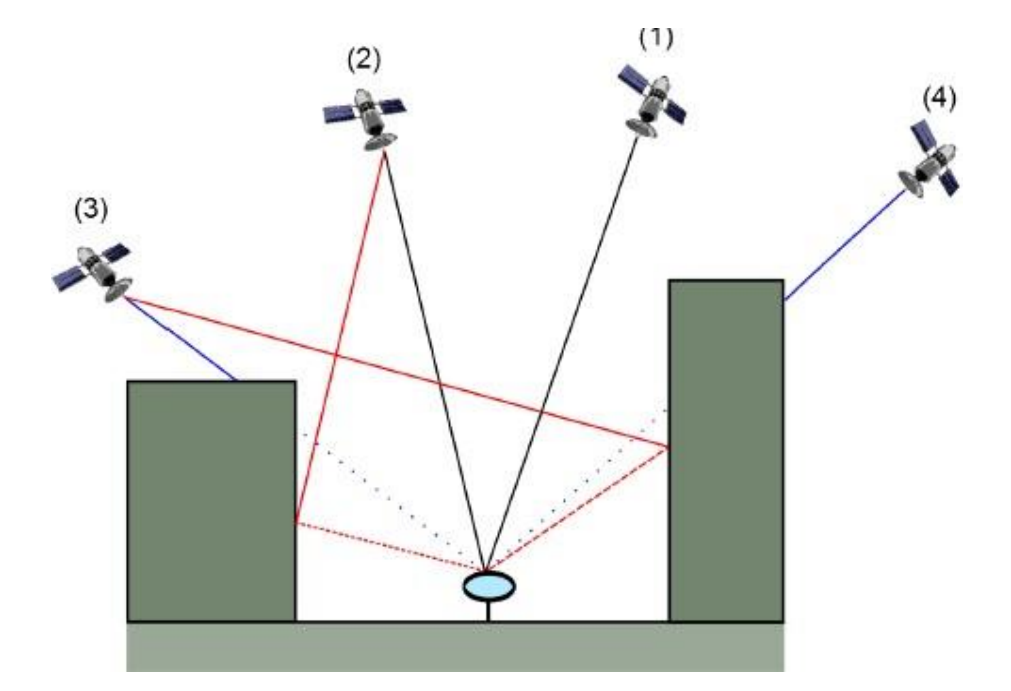

Figure 1.8: Etats de réception dans le milieu urbain.

## **V.11 Conclusion :**

<span id="page-30-0"></span>Dans ce chapitre nous avons présenté une introduction sur les systèmes GNSS et les différentes étapes à suivre pour obtenir la position d'un utilisateur quelconque par un système de navigation par satellite. En second lieu nous avons démontré les trois équations de base nécessaires pour la navigation utilisés par tous les systèmes GNSS (**GLONASS, GPS, Compass-Beidou et GALILEO**). D'autre part on a étudié les différentes sources d'erreurs et les moyens de les évitées ou au mieux de les atténuer. Dans le prochain chapitre on va étudier l'architecture d'un récepteur GNSS et les techniques de traitement du signal utilisé pour .

<span id="page-31-0"></span>Chapitre II : **Structures des récepteurs GNSS**

## <span id="page-32-0"></span>**I. Introduction :**

Les récepteurs GNSS sont chargés de traiter les signaux dans l'espace (SIS) provenant des satellites GNSS en bande L. Chaque satellite transmet un signal continu dans la gamme des GHz, modulé par un code périodique (appelé code de bruit pseudo-aléatoire, ou code PRN), et modulé en outre avec un message de données. Les récepteurs des utilisateurs recherchent la présence de ces signaux radio qui voyagent dans l'espace et tentent de se synchroniser avec eux. De cette façon, un récepteur GNSS peut être vu comme un dispositif électronique de radionavigation qui vise à suivre les signaux GNSS, afin de démoduler et d'extraire correctement les mesures et les informations de navigation, décoder le message de navigation transmis et de calculer la position de l'utilisateur.

## <span id="page-32-1"></span>**II. Présentation du récepteur :**

Bien que les architectures des récepteurs soient adaptées aux différents systèmes GNSS disponibles et aux différentes applications cibles, les éléments de base d'un récepteur GNSS générique sont illustrés à la Figure 2.1:

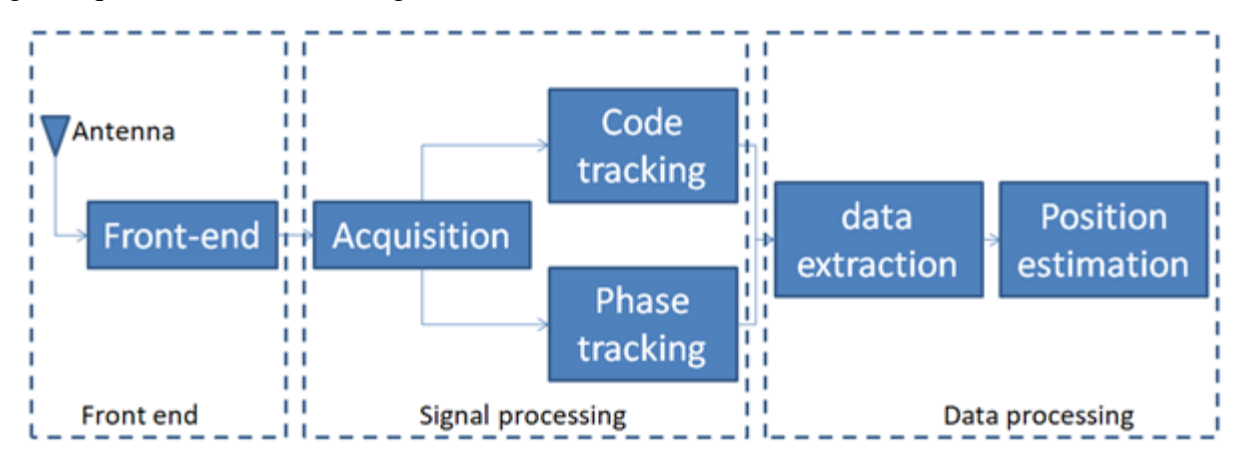

Figure 2.1 : Structure des récepteurs GNSS

## **II.1 Antenne :**

<span id="page-32-2"></span>Le premier élément d'un récepteur GPS est l'antenne ; qui est généralement RHCP pour correspondre le signal transmis par les satellites. Il est important que l'antenne dispose d'un amplificateur à faible bruit (LNA) soit à l'intérieur, ou directement après. Étant donné que le signal GPS est reçu en dessous du niveau de bruit, le facteur de bruit est extrêmement important. Le type d'antenne qui est utilisée pour recevoir les signaux GNSS dépend aussi de l'application. Pour les appareils tels que les téléphones portables qui ont une orientation ambiguë, l'antenne est de préférence omnidirectionnelle. Il a été montré qu'une polarisation linéaire était préférentielle par rapport à une antenne RHCP dans un environnement à trajets multiples élevés. Une antenne dite géodésique est optimisée pour ne recevoir que les signaux directs des satellites, et supprimera autant de trajets multiples que possible. Une antenne à anneau d'étranglement est un exemple d'antenne de rejet des trajets multiples. Les applications de télédétection ont des besoins des antennes multiples. Par exemple, GNSS-R utilise deux antennes, une antenne RHCP pour capter le signal direct et une antenne LHCP séparée pour mieux recevoir le signal réfléchi. Le GPS-IR utilise une seule antenne pour recevoir à la fois les signaux directs et réfléchis. Une antenne dipôle à polarisation horizontale fonctionne mieux pour la réception des Réflexions GPS-IR, car il est optimisé pour recevoir à la fois le signal direct et le réfléchi. Pour l'occultation radio, il est important de maintenir un rapport de signal/bruit élevé, en particulier pour les signaux occultant, les antennes à gain élevé avec des vues azimutales larges sont optimales pour ce type d'applications. [33] [34]

## **II.2 Le front-End :**

<span id="page-33-0"></span>Une fois que le signal RF a été capturé par une antenne, l'étape suivante est le front-end. Le front-end GPS convertit, amplifie et échantillonne le signal afin qu'il puisse être utilisé pour traitement ultérieur. Généralement, le premier élément est un filtre passe-bande le signal puis sera amplifie. Un oscillateur local est utilisé pour produire un signal de référence avec lequel le signal entrant est multiplié afin de abaisser la fréquence du signal GPS en une fréquence intermédiaire (FI) plus facilement utilisable dans un récepteur, qu'il soit matériel ou logiciel.

$$
\cos(2\pi f_l t)\cos(2\pi f_r t) = \frac{1}{2} [\cos(2\pi (f_r + f_l) t) + \cos(2\pi (f_r - f_l) t)] \tag{2.1}
$$

Après conversion, le signal est généralement échantillonné à l'aide d'un convertisseur analogique-numérique (ADC) qui convertit un signal analogique en composants discrets. Lorsque cela se produit, le signal perd une partie de sa puissance de signal. Une fois le signal conditionné, il peut être traité soit en hardware, soit en software.

### **II.3 L'acquisition :**

<span id="page-33-1"></span>La première étape de traitement du signal est l'acquisition. Les signaux GPS sont transmis avec une telle puissance du signal, que lorsqu'ils atteignent la Terre, le signal réside en dessous du bruit thermique. Un signal en dessous du bruit serait très difficile à acquérir sans les codes PRN. Ils permettent aux récepteurs d'établir une corrélation croisée entre une réplique du

code PRN et le code reçu. Afin de s'auto-corréler avec le les codes PRN, les porteuses doivent également être supprimés. Comme mentionné dans la section précédente, le signal d'entrée est maintenant situé à une fréquence intermédiaire. Cependant, en raison du mouvement des satellites (ainsi que du mouvement du récepteur), le signal subit un décalage Doppler. L'erreur d'horloge du récepteur influence également la fréquence observée. Il est donc nécessaire de rechercher sur un certain nombre de fréquences centrées autour de la fréquence FI la fréquence réelle du signal reçu. Pour chaque fréquence, toutes les différentes phases de code doivent être testées par corrélation jusqu'à ce que le signal soit trouvé.

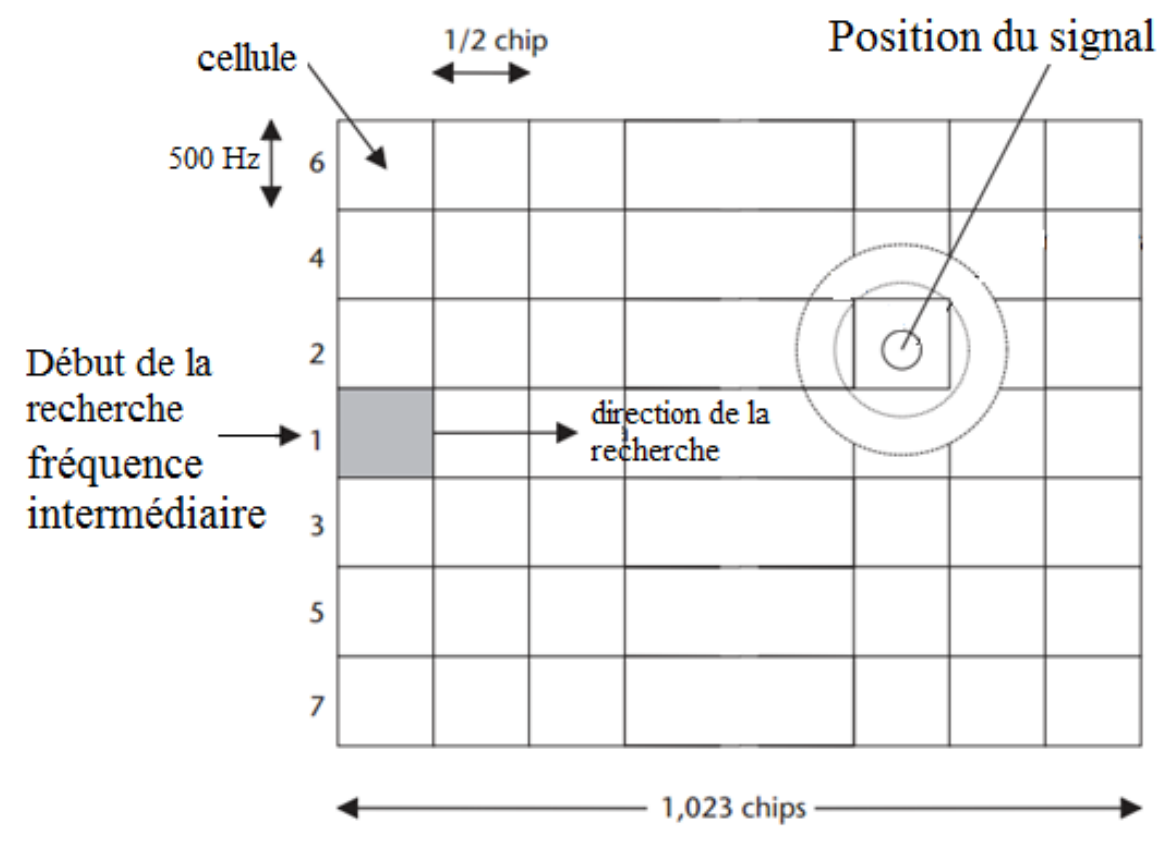

Figure 2.2 : Espace de recherche du code et de la fréquence

## **II.4 Le suivi :**

<span id="page-34-0"></span>Le suivi maintient le verrouillage du signal grâce au mouvement du satellite (changement Doppler), erreurs d'horloge et mouvement du récepteur. Initialement la phase du code, la fréquence du code et la fréquence porteuse obtenue à partir de l'acquisition ne sont pas très précise. Le suivi affine d'abord ces estimations, puis conserve les estimations alignées sur le signal entrant. Habituellement, cela est effectué à l'aide d'une boucle de verrouillage de délai

(DLL), une boucle à verrouillage de fréquence (FLL) ou une boucle à verrouillage de phase (PLL) pour le suivi des porteuses. Cependant, si seul le FLL est utilisé, le signal n'est pas verrouillé en phase et les bits de données ne sont pas récupérés. La DLL fonctionne de telle sorte qu'elle produit une réplique de code alignée avec les paramètres de l'acquisition à l'aide d'un oscillateur à commande numérique accélère ou ralentit. Trois corrélateurs (répliques du code) sont utilisés, tôt, prompt et tard espacés d'une demi-bit. D'autres espacements sont également valables mais modifieront les performances du suivi du code et si un espacement des bits beaucoup plus proche est utilisé, il faudra également une bande passante plus élevée du signal capté. L'alignement du code d'invite est effectué tout en maintenant les corrélateurs tardifs à amplitude égale. Chaque corrélateur est la somme de toute l'énergie dans le cohérent intervalle d'intégration, corrélateurs en phase et en quadrature séparément, après suppression du code et le transporteur a été arraché.

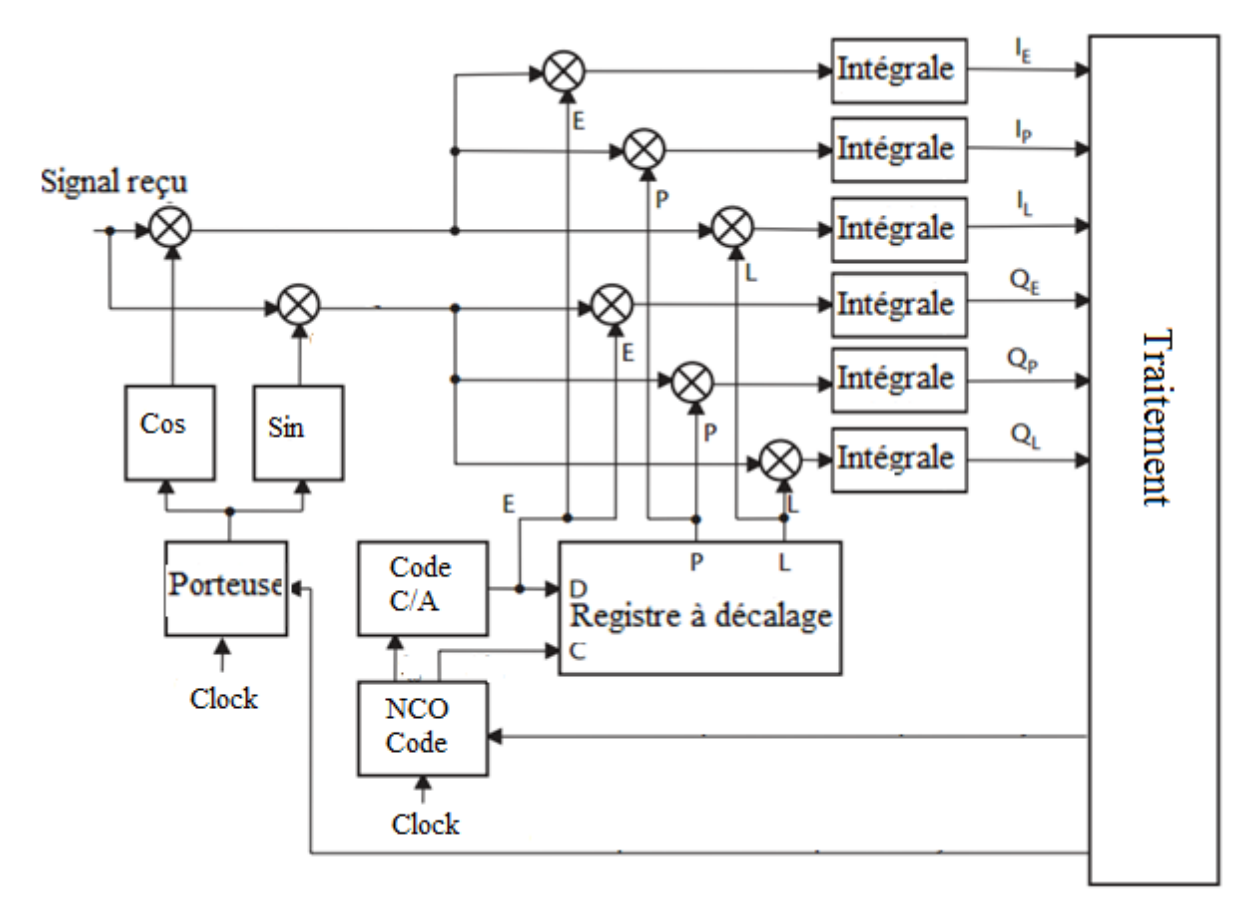

Figure 2.3: L'algorithme du bloc suivi
#### **II.5 La navigation :**

Le calcul de la solution de navigation est la dernière étape du récepteur GNSS. En particulier, il permet de déterminer la position, la vitesse et le temps (PVT) du récepteur. Pour ce faire, les mesures d'observation obtenues aux étapes précédentes sont utilisées pour déterminer la distance entre le récepteur et les différents satellites. La situation des satellites est déterminée à partir des messages de navigation. Les bits de données de navigation peuvent être extraits une fois qu'un signal satellite est suivi, ce qui nécessite un temps considérable. Un autre élément à considérer est la synchronisation entre l'horloge du récepteur et celle des satellites puisque cette synchronisation est primordiale pour la précision du récepteur. En effet, une erreur de seulement 1 ns implique une erreur de 0,3 m sur la mesure de pseudo-distance. Ce problème est résolu lors du calcul de la solution de navigation en ajoutant une inconnue au calcul. Une inconnue doit être ajoutée pour chaque constellation. La représentation de la position d'un objet sur Terre nécessite trois axes. Il y a donc trois inconnues de position à identifier. A ces trois inconnues s'ajoute celle de la synchronisation connue sous le nom de polarisation d'horloge. La position du récepteur est ainsi représentée par quatre variables si une seule constellation est considérée. Pour déterminer le PVT du récepteur, le système de 4 équations à 4 inconnues doit être résolu en utilisant un filtre de Kalman dans le récepteur. Le filtre de Kalman est un estimateur récursif pour estimer le l'état actuel de l'état précédent et les mesures actuelles. Il combine ainsi les quatre variables de position/temps et les quatre variables vitesse/dérive d'horloge du récepteur.

#### **II.6 Principe de fonctionnement :**

Dans une mise en œuvre de récepteur typique, les signaux dans l'espace (SIS) arrivant à l'antenne sont convertis, filtrés et numérisés dans la section Front end. Ce processus génère finalement une représentation en bande de base du spectre GNSS souhaité, produisant les échantillons en tant que composants réels et complexes, à savoir les composants I (en phase) et Q (quadrature), en bande de base. Le traitement du signal en bande de base rassemble tous les algorithmes pour trouver et suivre un signal GNSS visible, au moyen d'une synchronisation avec le code PRN connu, et en supprimant au mieux les erreurs. Ce processus est construit autour du principe de corrélation du signal : le signal entrant est corrélé de manière répétée avec une réplique du code PRN attendu, qui est connu a priori. Pour extraire une signification valide de la corrélation, la réplique locale est générée dans le récepteur en tenant compte de la

fréquence porteuse du signal, du retard de code, de la fréquence Doppler et du code PRN (qui est unique à chaque satellite/signal). Le principe de corrélation est d'abord utilisé pour rechercher les satellites en vue. Une fois qu'un récepteur commence à fonctionner, il doit d'abord savoir quels satellites sont en vue et peuvent être suivis pour extraire des mesures. Ce processus est connu sous le nom d'acquisition, et il est basé sur plusieurs corrélations entre le signal entrant et plusieurs répliques des signaux "attendus" possibles, générés pour différents retards de code et fréquences Doppler. En fait, comme le signal est généré par des satellites en mouvement, il y a un effet Doppler et de retard de code observé dans les signaux reçus. Par conséquent, les deux premières inconnues dans la détection des signaux GNSS sont la quantité de retard et de mouvement relatif entre le signal transmis et le récepteur. Pour rechercher les signaux, différentes répliques locales (correspondant à différents couples retard de code/fréquence Doppler) sont générées et corrélées avec les signaux d'entrée. Lorsque la réplique locale et le signal entrant sont alignés, leur corrélation génère un pic et le couple retard de code/fréquence Doppler correspondant à ce pic est supposé être une bonne estimation pour initialiser le processus de poursuite. Dans les boucles de poursuite, des corrélations sont également utilisées pour affiner la génération de répliques locales, de manière à correspondre au mieux au signal entrant. Les résultats de corrélation sont ensuite appliqués pour prendre en charge différentes boucles de suivi en fournissant une mesure de la qualité de suivi. En règle générale, le récepteur suit chaque signal à l'aide de canaux dédiés fonctionnant en parallèle, où chaque canal suit un signal (c'est-à-dire pour les utilisateurs à fréquence unique, chaque canal suit un satellite), fournissant des mesures de pseudo-distance et de phase, ainsi que des données de navigation et des informations de signal supplémentaires, tels que le rapport porteuse/bruit (C/N0). Pour plus de détails sur les blocs de traitement du signal, reportez-vous à la section Traitement du signal. Après avoir correctement suivi les signaux et renvoyé les mesures et les données au bloc de traitement de l'application, le récepteur utilise les informations des boucles de suivi à différentes fins : du calcul de sa propre position et vitesse, à l'exécution d'un transfert de temps ou simplement à la collecte de données à post-traité dans les stations au sol.

#### **III. Techniques d'acquisition des signaux GNSS :**

Il existe trois méthodes d'acquisition qui sont fréquemment utilisées et qui peuvent être appliquées aux différents récepteurs GPS logiciels et matériel :

#### **III.1 Acquisition par recherche en série :**

L'acquisition par recherche en série est une méthode souvent utilisée pour l'acquisition des systèmes basés sur le "Code Division Multiple Access" (CDMA). [35][36] Comme le GPS est un système CDMA, les récepteurs hardwares sont configurés par ce type d'acquisition. Dans le cas de la recherche en série, les décalages de code et de fréquence sont évalués en série jusqu'à ce que les valeurs correctes soient trouvées. Figure 2.4.[35][37]

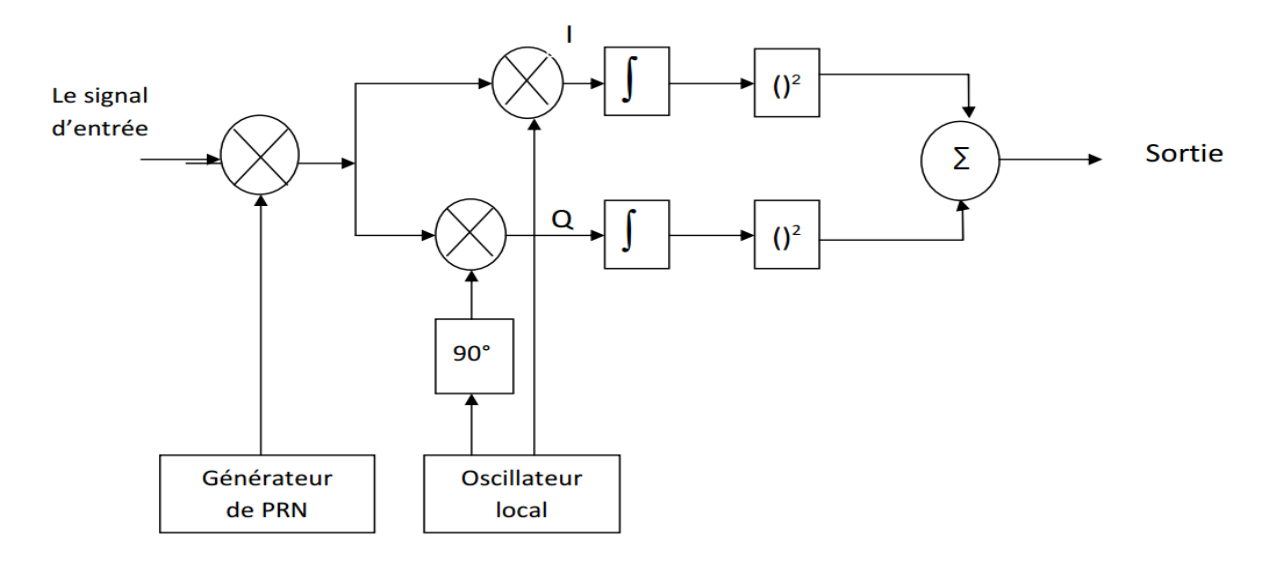

Figure 2.4 : Algorithme d'acquisition pour une recherche série

Le signal D'entrée est multiplié avec un code C/A généré localement qui a une phase de 0 à 1022. Après la multiplication du code C/A avec le signal x[n], l'étape suivante consiste à générer deux porteuses par un oscillateur local avec une différence de phase 90° entre les deux. On obtient ainsi les deux composantes en phase I et en quadrature Q, puis on passe à une intégration et à un quadrillage. L'intégration est une sommation de tous les points qui correspondent à la longueur des données traitées, et le quadrillage est introduit pour obtenir la puissance du signal. L'étape finale consiste à faire la somme des deux valeurs de I et Q. Si le code local généré est bien aligné avec le code dans le signal d'entrée et la fréquence générée localement par un oscillateur est égale à la fréquence du signal transmis, la sortie sera plus élevée que les autres décalages (pic de corrélation égal à sa valeur maximale). [38] [35] [39]

L'algorithme de recherche en série effectue deux passages différents : un balayage de fréquence sur toutes les fréquences porteuses possibles d'IF ±10 kHz avec un pas de 500Hz et sur toutes les phases de code 1023 ; les itérations sont données par l'équation suivante :

$$
\frac{1023}{0.5} \cdot \left(\frac{20\,000}{500} + 1\right) = 2046.41 = 83886
$$

## **III.2 Acquisition par recherche parallèle sur l'espace de fréquences (FFT) :**

La méthode de recherche d'acquisition série a montré que c'est une procédure très longue pour la recherche séquentielle à travers toutes les valeurs possibles des deux paramètres de fréquence et de phase de code. Si l'un des deux paramètres pourrait être éliminé de la procédure de recherche ou si possible mis en œuvre en parallèle, l'exécution de la procédure augmente de façon significative. Pour accélérer le processus de recherche, les fréquences porteuses peuvent être recherchées en parallèle par l'utilisation de la transformée de Fourier discrète pour chaque retard de code.

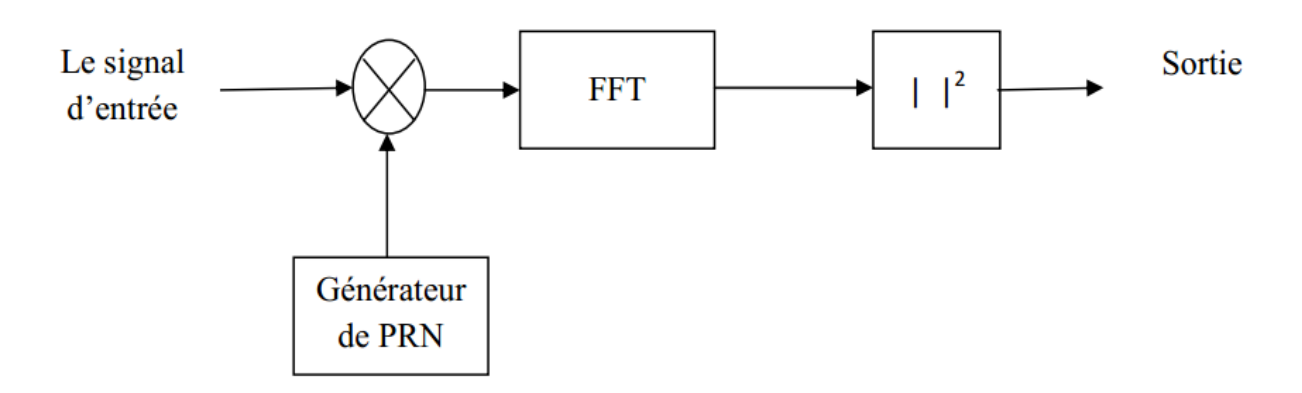

Figure 2.5 : Algorithme d'acquisition pour une recherche parallèle sur les fréquences.

Le signal d'entrée est multiplié par une séquence PRN localement générée avec un code correspondant à un satellite spécifique et une phase de code entre 0 et 1022 chips. Le signal résultant est transformé au domaine fréquentiel par une transformée de Fourier. La transformée de Fourier peut être implémentée comme une transformée de Fourier discrète (DFT). Si le signal entrant contient des composantes du signal provenant d'autres satellites, ces composantes seront réduites au minimum en raison des propriétés de corrélation croisée des séquences PRN. [40]

## **III.3 Acquisition par recherche parallèle sur la phase de code (FFT) :**

L'objectif de cette méthode d'acquisition est d'effectuer une corrélation avec le signal entrant et un code PRN. Au lieu de multiplier le signal d'entrée avec un code PRN ayant 1023 codes de phase différents comme cela se fait dans la méthode de l'acquisition de recherche série, l'idée commence par une propriété de système LTI ou y(t) peut se trouver par la convolution dans domaine de temps et par la transformée de Fourier dans le domaine de temps par [35][38] :

$$
y(t) = \int x(t-\tau)h(\tau)d\tau \qquad 2.3
$$

Où x(t) est le signal d'entrée et h(t) est la réponse impulsionnelle.

Dans le domaine fréquentielle si on la réalise avec la transformée de Fourier, la réponse y(n) peut être exprimée sous la forme:

$$
y(n) = \sum_{m=0}^{N-1} x(m)h(n-m)
$$
 2.4

Où *x (m)* est un signal d'entrée et *h (n - m)* est la réponse impulsionnelle du système dans le domaine temporel discret. Il convient de noter que dans cette équation, le décalage de temps en *h (n - m)* est circulaire, car l'opération discrète est périodique. Cette équation peut être résolue facilement en transformant sous le domaine fréquentiel par FFT:

FFT 
$$
[y(n)] = FFT[\sum_{m=0}^{N-1} x(m)h(n-m)]
$$
 2.5

$$
Y(k) = \sum_{n=0}^{N-1} \sum_{m=0}^{N-1} x(m)h(n-m) e^{(-j 2 \pi k n)/N}
$$

$$
Y(K) = \sum_{m=0}^{N-1} x(m) \left[ \sum_{n=0}^{N-1} h(n-m) e^{(-j2\pi k(n-m))/N} \right] e^{(-j2\pi km)/N}
$$

$$
Y(K) = H(k) \sum_{m=0}^{N-1} x(m) e^{(-j2\pi km)/N}
$$

$$
Y(K) = H(k)X^*(K) \tag{2.9}
$$

Donc la convolution dans le domaine temporel a été transformée en une simple multiplication dans le domaine fréquentiel, cette transformation peut simplifier le calcul, afin de visualiser les résultats dans le domaine temporel, la transformée de Fourier inverse est requise :

$$
y(t) = x(t) * h(t) = FFT^{-1}[X(K)H^*(K)]
$$

Le résultat sera obtenu en prenant l'amplitude d'IFFT du produit (pour le retour au domaine de temporaire). La figure 2.6 présente la procédure de recherche parallèle dans l'espace des codes. Il faut noter qu'on a toujours besoin de faire la recherche dans l'espace des fréquences, donc la corrélation circulaire est faite pour toutes les fréquences possibles. La recherche est effectuée sur une plage de +/-10KHz qui présente le décalage Doppler maximal dans le cas de vitesse très rapide du récepteur. Pour la recherche on choisit le pas de 500 Hz pour accélérer l'acquisition et obtenir un résultat optimal.

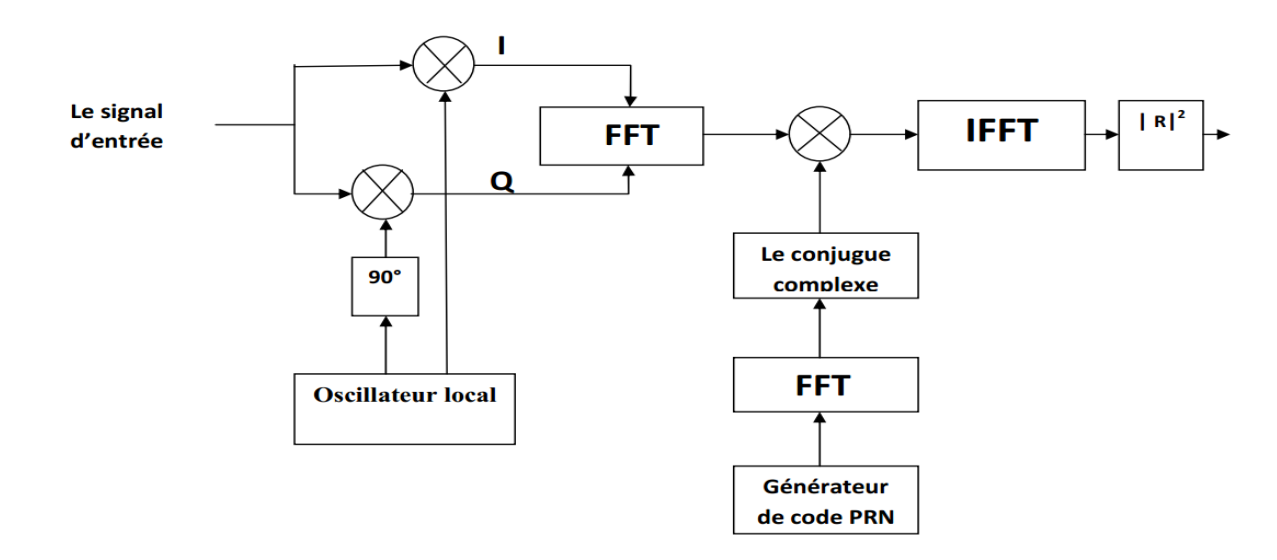

Figure 2.6 : Algorithme d'acquisition pour une recherche parallèle sur le code

#### **IV. Conclusion :**

Ce chapitre donne une présentation détaillée sur les méthodes d'acquisition des faibles signaux GPS. Ces méthode qui sont utilisées que se soit dans des récepteurs matériels ou logiciels sont caractérisées par la fiabilité de détection et le temps de calcul. Le but de chaque algorithme est de détecter les satellites visibles à un récepteur. Chaque fréquence des signaux reçus est influencée par l'effet Doppler ce que décale sa valeur initiale par des valeurs entre ±10KHz. Dans le chapitre suivant on va présenter la carte NEXYS4 DDR et aussi une présentation sur le langage VHDL .

Chapitre III : **Développement avec les outils FPGA** 

## **CHAPITRE 3 : Développement avec les outils FPGA :**

## **I. Introduction :**

Il est actuellement courant en télécommunication de recourir aux composants FPGA (Field Programmable Gates Arrays), des composants qui offre la possibilité de créer des circuits numériques complexes uniquement en usant des outils de développement logiciel. Le langage VHDL pour VHSIC Hardware Description Langage (VHSIC : Very High Speed Integrated Circuit) est couramment utilisé dans ce cas. En Télécommunication il est essentiellement d'utiliser, concevoir et modéliser des circuits très hauts performances en termes de rapidité, bande passante et puissance de calcul. Ce chapitre est dédié à la présentation des outils en relation avec un développement FPGA.

## **II. Description du langage VHDL :**

Le VHDL est un langage de description matériel destiné à représenter le comportement ainsi que l'architecture d'un système électronique indépendamment d'un fournisseur d'outils. Ainsi, techniquement, il est incontournable car c'est un langage puissant, moderne et qui permet une excellente lisibilité, une haute modularité et une meilleure productivité des descriptions. Il permet de mettre en œuvre les nouvelles méthodes de conception. En outre, le développement du l'ensemble synthétisable du langage VHDL est de mieux en mieux défini. Cependant, la majorité des outils de synthèse sont compatibles avec cette norme, ce qui reflète un véritable standard pour la synthèse automatique avec le langage VHDL. [40] [41]

## **III. La structure d'une implémentation VHDL :**

La description VHDL est composée de 2 parties qui sont indissociables : [40]

- L'entité (ENTITY)
- L'architecture (ARCHITECTURE).

## **III.1 Déclaration des bibliothèques :**

Toute description VHDL, utilisée pour la synthèse, a besoin de bibliothèques. L'IEEE les a normalisées et plus particulièrement la bibliothèque IEEE 1164. Elles contiennent les définitions des types de signaux électroniques, des fonctions et des sousprogrammes permettant de réaliser des opérations arithmétiques et logiques. Elle est déclarée comme l'exemple suivant :

Library ieee.std\_logique\_1164.all ;

Use ieee.std.numeric\_std.all;

Use ieee.std logique unsigned.all;

La directive USE permet de sélectionner les bibliothèques à utiliser. [42][43]

## **III.2 Déclaration de l'entité :**

Tout programme en VHDL est défini par une déclaration d'entité. Cette entité permet de décrire l'interface avec l'environnement extérieur On y retrouve donc un nom d'entité, et la liste des signaux, avec leurs caractéristiques (nom, mode, type).

La déclaration d'entité peut être partagée par plusieurs entités de conceptions, dont chacune possède une architecture différente car elle peut être vue comme une classe d'entité de conception, et présente les mêmes interfaces.

Elle permet de définir le nom de l'entité et aussi les entrées, sorties et entrées/sorties qui sont utilisées, et c'est l'instruction ‹‹port ›› qui les a définit.

La syntaxe générale de l'entité :

Entity Nom\_de\_l'entité is

Port (nom\_entrée\_1 : in type\_du\_signal Nom\_entrée\_2: in type\_du\_signal; …. Nom sortie 1 : out type du signal ;

Nom  $E_S_1$  : inout type\_du\_signal  $)$ ;

End Nom\_de\_1\_entite ;

**Remarque :** Il ne faut jamais maitre un point virgule après la dernière définition de signal de l'instruction port mais il faut la maitre après la fermeture de la parenthèse de cette instruction. [42][44]

#### **Le signal d'entré/sortie :**

Un signal est défini par son :

- Nom.
- Mode: in : pour un signal en entrée.

Out : pour un signal en sortie.

Inout : pour un signal entrée sortie.

 Buffer : pour un signal en sortie mais utilisé en comme entré dans la description.

-Type :

Std\_logique : pour un signal.

 Std\_logic\_vector(x down to x0): pour un bus qui est compose de plusieurs signaux, avec x correspond au MSB et x0 correspond au LSB.

LSB : Le bit de poids faible. (en anglais, **Least Significant Bit .)**

**MSB** : Le bit de poids fort, (en anglais, *most significant bit.)*

Les signaux std logic peuvent prendre différentes valeur qui sont :

- '1' ou 'H' : pour le niveau haut.

- '0' ou 'L' : pour le niveau bas.

- 'Z' : pour l'état de haut impédance.

-  $\cdot$  ': quelconque, c.à.d. n'importe quel valeur. [42][44]

## **III.3 Les architectures : [40][45]**

Architecture est le mot-clé pour définir le début de la description interne de l'entité.

L'architecture décrit le fonctionnement de l'entité. Elle établit, à travers les instructions, les relations entre les entrées et les sorties. II est possible de créer plusieurs architectures pour une même entité. Chacune de ces architectures décrira l'entité de façon différente. L'architecture représente la description interne de la fonction.

En effet le fonctionnement d'un circuit est généralement décrit par plusieurs modules VHDL. Il faut comprendre par module le couple ENTITE/ARCHITECTURE. Dans le cas de simples PLDs on trouve souvent un seul module. L'architecture est établit à travers les instructions les relations entre les entrées et les sorties. On peut avoir un fonctionnement purement combinatoire, séquentiel ou les deux (séquentiel et combinatoire) en même temps.

En VHDL la boîte noire est nommé entité (entity) car l'entité doit toujours être associée avec au moins une description de son contenu, de son implémentation qui est l'architecture. Une architecture est un ensemble de processus qui s'exécutent en parallèle. Une architecture fait toujours référence à une entité. Elle est définie par un nom, que l'on pourra choisir pour expliciter la façon dont en code. A la suite de la déclaration de l'architecture, on définira les déclarations préalables (signaux internes, composante). Ensuite, viens le mot clé «*begin*».

A sa suite, on trouvera le code qui décrit le fonctionnement de 1'architecture.

La description d'une architecture peut prendre trois formes :

- Comportementale

- Structurelle

- Mixte

La description quelle soit structurelle, comportementale ou mixte se fait de la manière suivante :

Architecture description of nom\_entité is

{Partie déclarative}

Begin

{Partie descriptive}

End description

#### **IV. Les avantages du langage VHDL : [46]**

Le langage VHDL offre deux avantages majeurs en plus de la simplicité lors de la conception :

- Simulation :

Le but de la modélisation, c'est la simulation. Il existe deux points importants pour la simulation :

La fidélité: UN modèle doit être aussi précis que possible dans son champ d'application.

L'efficacité: le modèle doit pouvoir être simulé le plus rapidement possible et doit être portable, réutilisable et facile à maintenir.

Pour simuler un modèle, il faut disposer du modèle, bien sûr, mais aussi de stimuler, c'est- à-dire de la description des signaux d'entrées du modèle au cours du temps. Ces stimuler sont appelés les TESTSBENCHES en Anglais.

Les langages fonctionnels de description de matériel permettent de simplifier la conception en analysant automatiquement les résultats en cours de simulation.

Un environnement de simulation complet comprend : un générateur de stimuli, un modèle de l'objet à simuler et un vérificateur automatique des résultats. Ces trois composants sont modélisés à l'aide du même langage.

#### - Synthèse **:**

Les langages fonctionnels de description matérielle servent aussi à concevoir. Il ne s'agit plus de modéliser en vue de la simulation, mais de décrire les objets qui seront véritablement fabriqués. Si les considérations de vitesse d'exécution en simulation existent toujours (la description sera simulée avant d'alimenter le synthétiseur, afin de vérifier que la fonction décrite est bien la fonction désirée) elles ne sont plus prioritaires. Ce qui compte le plus, c'est l'efficacité du code au sens du synthétiseur. En effet, pour que ce dernier produise la description structurelle la plus économique possible (et donc la surface de silicium la plus petite possible).

## **V. Environnement VIVADO :**

L'environnement VIVADO est un logiciel de programmation de la famille XILINX. Il est défini comme étant un environnement intégré de développement de systèmes numériques ayant pour objectif une implantation matérielle sur FPGA de la famille XILINX.

VIVADO intègre différents outils permettant de passer à travers tout le flot de conception d'un Système numérique. En effet il dispose :

-D'éditeur de textes, de schémas et de diagramme d'états.

- D'un compilateur VHDL.

-D'un outil de simulation.

-D'outils pour la gestion des contraintes temporelles.

- D'outils pour la synthèse.

-D'outils pour la vérification.

-D'outils pour l'implantation sur FPGA.

## **VI. La carte fpga Nexys4 DDR :**

## **VI.1 Introduction :**

La carte Nexys4 DDR est une plate-forme de développement de circuits numériques complète et prête à l'emploi basée sur le dernier FPGA (Field Programmable Gate Array) Artix-7™ de Xilinx®.

Avec son grand FPGA haute capacité (numéro de pièce Xilinx XC7A100T-1CSG324C), ses mémoires externes généreuses et sa collection de ports USB, Ethernet et autres, le Nexys4 DDR peut héberger des conceptions allant des circuits combinatoires d'introduction aux puissants processeurs intégrés.

Plusieurs périphériques intégrés, dont un accéléromètre, un capteur de température, un microphone numérique MEMs, un amplificateur de haut-parleur et plusieurs périphériques d'E/S permettent au Nexys4 DDR d'être utilisé pour une large gamme de conceptions sans avoir besoin d'autres composants

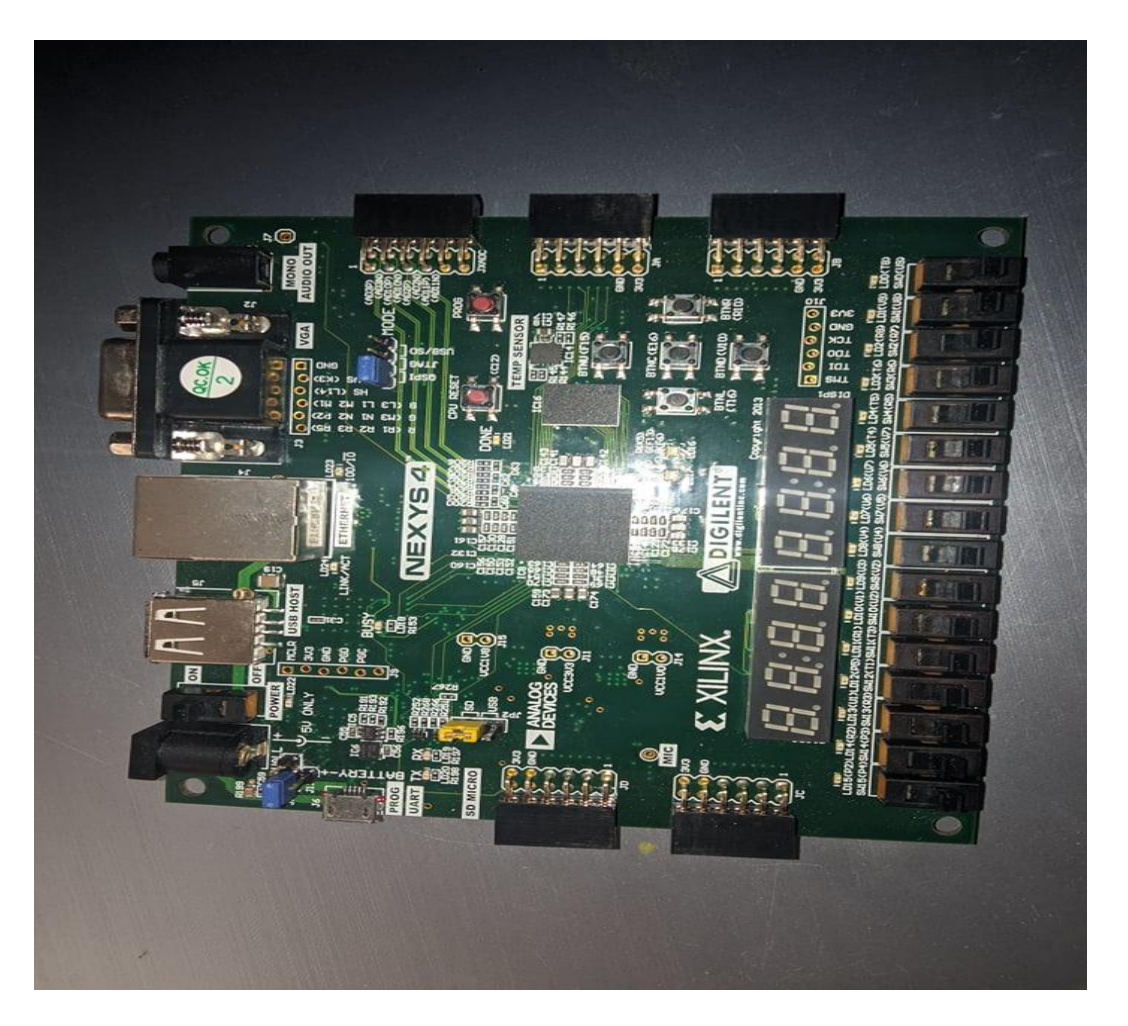

Figure 3.1 : La carte FPGA Nexys4 DDR [47].

**Le composant FPGA Artix-7 :** est optimisé pour une logique haute performance et offre plus de capacité, de meilleures performances et plus de ressources que les conceptions précédentes. Les fonctionnalités de l'Artix-7 100T incluent :

15 850 tranches logiques, chacune avec quatre LUT à 6 entrées et 8 bascules 4 860 Kbits de RAM de bloc rapide, Six tuiles de gestion d'horloge, chacune avec une boucle à verrouillage de phase (PLL) 240 tranches DSP Vitesses d'horloge interne dépassant 450 MHz Convertisseur analogique-numérique sur puce (XADC) [47].

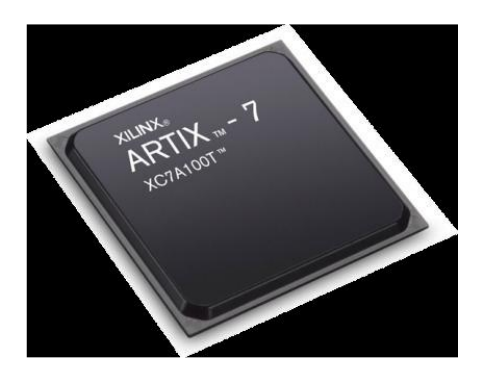

Figure 3.2 : Le composant FPGA Artix-7 [47].

Le Nexys4 DDR offre également une collection améliorée de ports et de périphériques, notamment [47] :

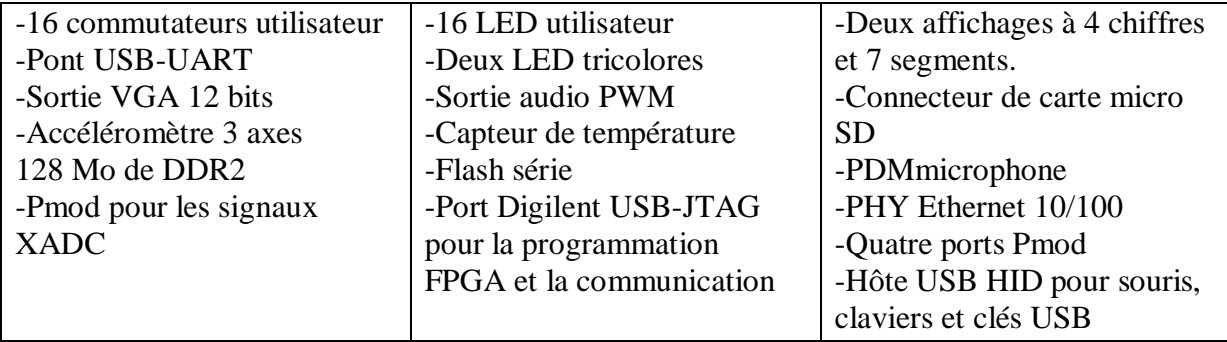

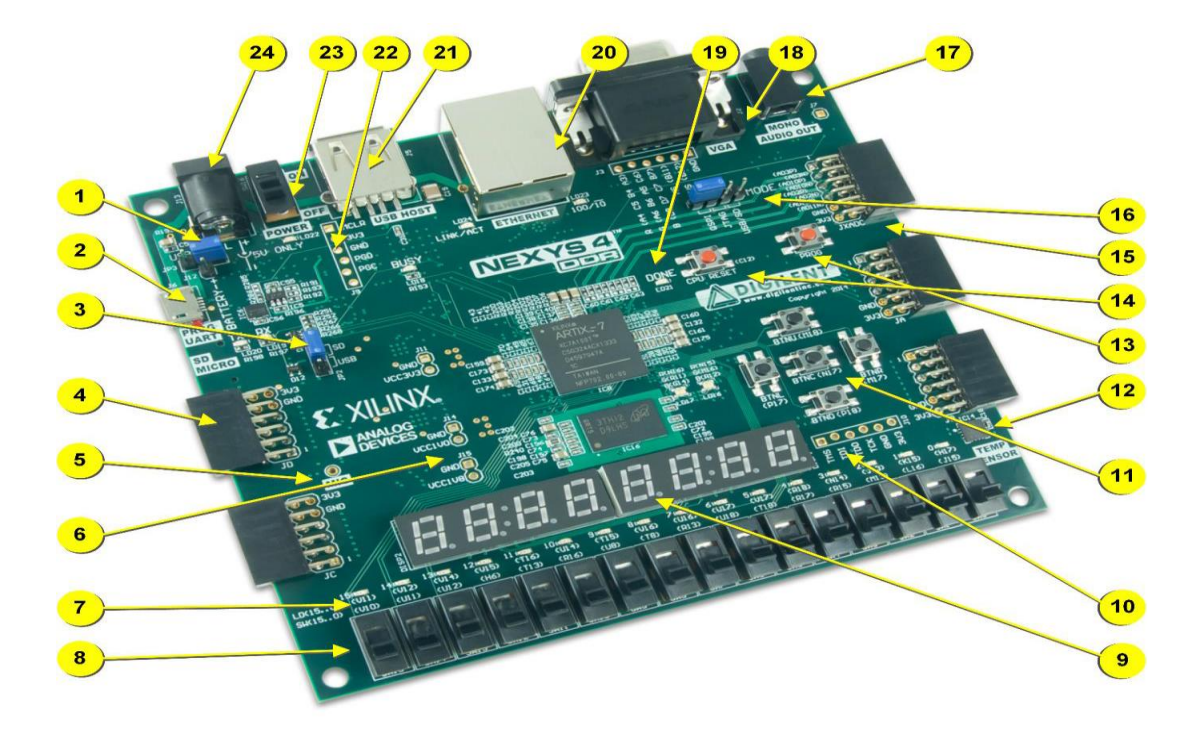

| Faire appel à  | <b>Description du composant</b>                    | Faire appel à | <b>Description du composant</b>                                  |
|----------------|----------------------------------------------------|---------------|------------------------------------------------------------------|
| 1              | Cavalier de sélection d'alimentation et en-tête de | 13            | Bouton de réinitialisation de la configuration du FPGA Bouton de |
| $\overline{2}$ | batterie Port USB UART/JTAG partagé                | 14            | réinitialisation du processeur (pour les noyaux logiciels)       |
| 3              | Cavalier de configuration externe (SD / USB)       | 15            | Connecteur Pmod du signal analogique (XADC) Cavalier du mode     |
| 4              | Connecteur(s) Pmod                                 | 16            | de programmation                                                 |
| 5              | Microphone                                         | 17            | Connecteur audio                                                 |
| 6              | Point(s) de test d'alimentation                    | 18            | connecteur VGA                                                   |
| 7              | LED (16)                                           | 19            | Programmation FPGA effectuée                                     |
| 8              | Interrupteurs à glissière                          | 20            | Connecteur Ethernet LED                                          |
| 9              | Affichage à huit chiffres et 7 segments            | 21            | Connecteur hôte USB                                              |
| dix            | Port JTAG pour câble externe (en option) Cinq      | 22            | Port de programmation PIC24 (utilisation en usine)               |
| 11             | boutons-poussoirs                                  | 23            | Interrupteur d'allmentation                                      |
| 12             | Capteur de température                             | 24            | Prise d'alimentation                                             |

Figure 3.3 : Caractéristiques de la carte Nexys4 DDR. [47].

#### **VI.2 Migrer depuis NEXYS4 :**

Le Nexys4 DDR est une mise à jour incrémentielle de la carte Nexys4. L'amélioration majeure est le remplacement de la Cellular RAM de 16 MiB par une mémoire SDRAM DDR2 de 128 MiB. Digilent fournira un module de référence VHDL qui englobe la complexité d'un contrôleur DDR2 et est rétro compatible avec l'interface SRAM asynchrone de la Cellular RAM, avec certaines limitations.

## **VI.3 Alimentation :**

La carte Nexys4 DDR peut être alimentée par le port Digilent USB-JTAG (J6) ou par une alimentation externe. Le cavalier JP3 (près de la prise d'alimentation) détermine quelle source est utilisée.

Toutes les alimentations Nexys4 DDR peuvent être allumées et éteintes par un seul interrupteur d'alimentation de niveau logique (SW16). Une LED power-good (LD22), pilotée par la sortie « power good » de l'alimentation ADP2118, indique que les alimentations sont allumées et fonctionne normalement. Un aperçu du circuit d'alimentation du Nexys4 DDR est illustré à la Figure 3.4.

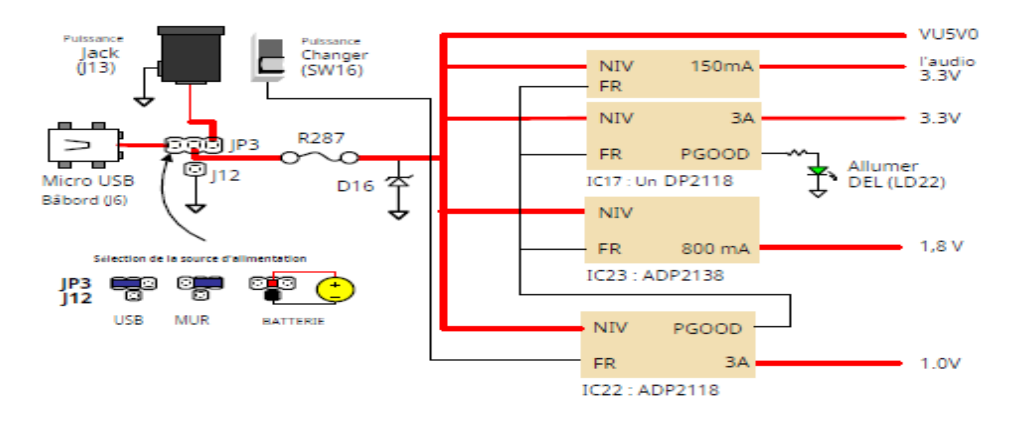

 **Figure3.4 : Circuit d'alimentation DDR du Nexys4** [47].

Le port USB peut fournir suffisamment de puissance pour la grande majorité des conceptions. Notre démonstration prête à l'emploi tire ~ 400 mA de courant du rail d'entrée 5 V. Quelques applications exigeantes, y compris celles qui pilotent plusieurs cartes périphériques, peuvent nécessiter plus de puissance que le port USB ne peut en fournir. De plus, certaines applications peuvent avoir besoin de s'exécuter sans être connectées au port USB d'un PC. Dans ces cas, une alimentation externe ou une batterie peut être utilisée .

#### **(a). Protection de l'alimentation :**

Le Nexys4 DDR dispose d'une protection contre les surintensités et les surtensions sur le rail d'alimentation d'entrée. Un fusible de 3,5 A (R287) et une diode Zener de 5 V (D16) offrent une protection non réinitialisable pour les autres circuits intégrés embarqués, comme illustré à la Figure 3.4

## **VI.4 Configuration FPGA :**

Après la mise sous tension, le FPGA Artix-7 doit être configuré (ou programmé) avant de pouvoir exécuter des fonctions [47] .

1. Un PC peut utiliser le circuit Digilent USB-JTAG (port J6, étiqueté "PROG") pour programmer le FPGA à tout moment sous tension.

2. Un fichier stocké dans le périphérique flash série non volatile (SPI) peut être transféré vers le FPGA à l'aide du port SPI.

3. Un fichier de programmation peut être transféré vers le FPGA à partir d'une carte micro SD.

4. Un fichier de programmation peut être transféré à partir d'une clé USB connectée au port USB HID.

La configuration de la carte NEXYS 4 DDR se fais a l'aide de ces trois différentes méthodes :

- Configuration JTAG.
- Configuration Quad-SPI.
- USBHost et Programmation MicroSD.

## **VI.5 Mémoire :**

La carte Nexys4 DDR contient deux mémoires externes ,une SDRAM DDR2 de 1 Gib (128 Mib) et une mémoire Flash série non volatile de 128 Mib (16 Mib). Les modules DDR2 sont intégrés à bord et se connectent au FPGA à l'aide de l'interface standard de l'industrie. Le flash série est sur un bus SPI dédié à quatre modes (x4).

Les connexions et les affectations des broches entre le FPGA et les mémoires externes sont :

- DDR2.

- Flash Quad-SPI.

#### **VI.6 PHY Ethernet :**

La carte Nexys4 DDR comprend un PHY Ethernet SMSC 10/100 (numéro de pièce SMSC LAN8720A) associé à une prise Ethernet RJ45 avec aimants intégrés. Le SMSC PHY utilise l'interface RMII et prend en charge 10/100 Mb/s [47].

## **VI.7 Oscillateurs/Horloges :**

La carte Nexys4 DDR comprend un seul oscillateur à cristal de 100 MHz connecté à la broche E3 (E3 est une entrée MRCC sur la banque 35). L'horloge d'entrée peut piloter des MMCM ou des PLL pour générer des horloges de différentes fréquences et avec des relations de phase connues qui peuvent être nécessaires tout au long d'une conception.

## **VI.8 USB-UART Bridge (port série) :**

Le Nexys4 DDR comprend un pont USB-UART FTDI FT2232HQ (connecté au connecteur J6) qui vous permet d'utiliser des applications PC pour communiquer avec la carte à l'aide de commandes de port COM Windows standard.

## **VI.9 USBHID Host :**

Le microcontrôleur à fonction auxiliaire (Microchip PIC24FJ128) fournit au Nexys4 DDR une capacité hôte HID intégrée USB. Après la mise sous tension, le microcontrôleur est en mode de configuration, soit en train de télécharger un flux binaire vers le FPGA, soit en attente d'être programmé à partir d'autres sources. Une fois le FPGA programmé, le microcontrôleur passe en mode application, ici USB HID Host.

**- Contrôleur HID :** Le microcontrôleur de fonction auxiliaire masque le protocole USB HID du FPGA et émule un bus PS/2 à l'ancienne.

**- Clavier :** Les claviers de style PS/2 utilisent des codes de balayage pour communiquer les données d'appui sur les touches.

**- Souris :** Une fois entrée en mode flux et le rapport de données activé, la souris émet une horloge et un signal de données lorsqu'elle est déplacée ; sinon, ces signaux restent au '1' logique.

## **VI.10 Port VGA :**

La carte Nexys4 DDR utilise 14 signaux FPGA pour créer un port VGA avec 4 bits par couleur et les deux signaux de synchronisation standard,(Synchronisation du système VGA).

#### **VI.11 E/S de base :**

La carte Nexys4 DDR comprend deux :

- LED tricolores, seize interrupteurs à glissière, six boutons poussoirs, seize LED individuelles.
- Un affichage à huit chiffres à sept segments.

#### **VI.12 Connecteurs Pmod :**

Les connecteurs Pmod sont disposés dans un angle droit 2x6 et sont des connecteurs femelles de 100-mil qui s'accouplent avec des en-têtes standards 2x6 broches.

Chaque connecteur Pmod à 12 broches fournit deux signaux VCC 3,3 V (broches 6 et 12), deux signaux de masse (broches 5 et 11) et huit signaux logiques, comme illustré à la Figure3.5 .

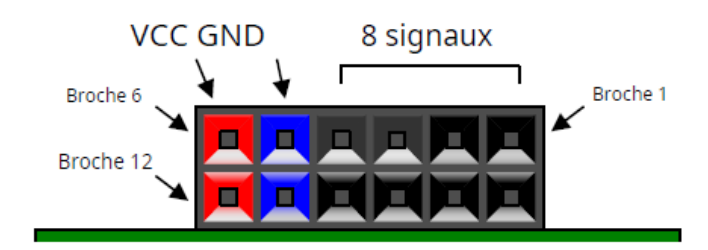

**Figure 3.5 : Connecteurs PMOD ; vue de face, telle que chargée sur PCB.**

#### **VI.13 Emplacements MicroSDS :**

Le Nexys4 DDR fournit un slot microSD pour la configuration FPGA et l'accès utilisateur. Le microcontrôleur de fonction auxiliaire embarqué partage le bus de carte SD avec le FPGA. Avant que le FPGA ne soit configuré, le microcontrôleur doit avoir accès à la carte SD via SPI. Une fois qu'un fichier de bits est téléchargé sur le FPGA (à partir de n'importe quelle source), le microcontrôleur redémarre le slot SD et renonce au contrôle du bus.

#### **VI.14 Capteur de température :**

Le Nexys4 DDR comprend un capteur de température Analog Device ADT7420. Le capteur offre une résolution jusqu'à 16 bits avec une précision typique meilleure que 0,25 degrés Celsius.

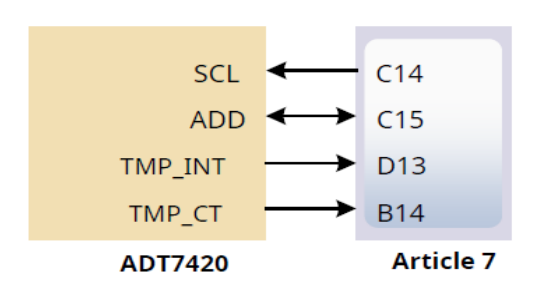

 **Figure 3.6 : Interface du capteur de température.**

**SCL :** Horloge série I2C.

**ADD :** Données série I2C.

**TMP\_INT :** Indicateur de surchauffe et de sous-température.

**TMP CT : Indicateur de surchauffe critique.** 

#### **VI.15 Sorties audio mono :**

La prise audio embarquée (J8) est pilotée par un Sallen-Key Butterworth Lowpass 4e Filtre de commande qui fournit une sortie audio mono. Le circuit du filtre passebas, l'entrée du filtre (AUD\_PWM) est connectée à la broche FPGA A11. Une entrée numérique sera généralement un signal à drain ouvert modulé en largeur d'impulsion (PWM) ou modulé en densité d'impulsion (PDM) produit par le FPGA.

Le filtre passe-bas sur l'entrée agira comme un filtre de reconstruction pour convertir la largeur d'impulsion signal numérique modulé en une tension analogique sur la sortie jack audio.

## **VI.16 Autotest intégré :**

Une configuration de démonstration est chargée dans le périphérique flash Quad-SPI sur la carte Nexys4 DDR pendant fabrication. Le code source et le bitstream préconstruit pour cette conception sont disponibles en téléchargement sur le site Web de Digilent. Si la configuration de démonstration est présente dans le flash et que la carte

Nexys4 DDR est allumée en mode SPI, le projet de démonstration permettra une vérification matérielle de base.

#### **VII. Conclusion :**

Dans ce chapitre nous avons effectué une présentation des outils nécessaires au développement avec les composants FPGA, plus précisément la carte Nexys 4 mise à notre disposition. Le chapitre suivant est dédié aux programmes et simulation implémentés pour l'intégration de l'acquisition avec les signaux GPS L1.Dans le chapitre suivant on présente les résultats obtenus par l'algorithme d'acquisition pour une recherche parallèle sur le code utilisant des signaux GPS réels.

## Chapitre IV :

# **Algorithme d'acquisition GPS**

#### **I. Introduction :**

Dans les chapitres précédents nous avons présenté les différents systèmes GNSS qui existe et son principe de fonctionnement, en plus les techniques utilisées par les récepteurs pour calculer sa position connaissant les positions d'au moins quatre satellites visible et la distance qui les séparant par rapport au récepteur. Ces deux paramètres sont les résultats obtenues après traitement des signaux transmit par les satellites. Ces signaux sont affectés par plusieurs phénomènes physiques durant leur propagation, dans ce chapitre on va tous d'abord présenter les différents signaux transmit par les satellites GNSS, puis nous expliquerons en détaille l'algorithme d'acquisition des signaux GNSS montant les résultats de simulation.

#### **II. Les signaux GPS :**

Les satellites envoient des ondes radio UHF (Ultra High Frequency) à deux fréquences, L1 (1575,42MHz) et L2 (1227,60 MHz). Une troisième fréquence, L5 (1176.45 MHz) est en train d'être mise en place. La fréquence L1 contient deux signaux, l'un disponible pour les civils et l'autre principalement pour les militaires. L2 est forme d'un seul et unique signal qui est aussi principalement affecte aux militaires. En fait, les récepteurs GPS disponible sur le marché n'analysent que L1 et effectuent la mesure de code, alors que les GPS plus performants utilises pour la géodésie, la surveillance et par l'armée effectuent la mesure de phase et analysent les deux fréquences, L1 et L2. On parle alors de récepteur bi-fréquence. Afin de comprendre la forme du signal, il faut se tourner vers les équations du signal en fonction du temps.

## $s^k(t) = \sqrt{2P_c} ( D_k(t) \oplus C_k(t) ) \cos(2\pi f_{L1}t) + \sqrt{2P_{L1}} ( D_k(t) \oplus$  $P_k(t)$ ) sin(2 $\pi f_{L1}t$ ) +  $\sqrt{2}P_{L2}$ ( $D_k(t) \oplus$  $P_k(t)$ ) sin(2 $\pi f_{L2}t$ ) 3.1

Après la génération des code d'étalement C/A et P, le message de navigation sera modulé par ces codes a l'aide d'un simple additionneur modulo 2, porte OU exclusif. Le résultat sera modulé par deux fréquences porteuses L1 1575,42 MHz et L2 à 1227,6 MHz utilisant la modulation BPSK, la porteuse L1 contient les deux codes P et C/A modulés avec un déphasage de 90°, en phase et en quadrature, par contre la porteuse L2 contient seulement le code P.

#### **III. Les codes d'étalement :**

#### **III.1 Les techniques CDMA et à leurs caractéristiques :**

Le CDMA était destiné, initialement, aux systèmes de communications numériques sur radiofréquences dans le cadre d'applications militaires. Profitant ainsi d'une augmentation de la capacité de multiplexage tout en utilisant les propriétés d'étalement de spectre propre à cette technique, l'objectif était de rendre les transmissions plus robustes à l'apparition de brouilleurs et moins vulnérable aux interceptions éventuelles

Le CDMA permet de coder et de transmettre autant de signaux qu'il est possible de générer de séquences de code à la seule condition que ces séquences satisfassent à des propriétés d'auto et d'inter-corrélation adaptées. Ces conditions sur les fonctions de corrélation permettent de contrôler et de minimiser les IAM responsables, en partie, de l'augmentation du Taux dʹErreurs Binaires (TEB) lors de la détection et du décodage.

#### **III.2 Code C/A :**

Chaque satellite GPS a un code PRN unique qui est orthogonal aux autres codes des autres satellites. Ce code qui s'appelle le code C/A, appartient à la famille des codes de d'étalements. Sa période est de  $2^{10} - 1 = 1023$  chips transmis au rythme d'une séquence par 1 ms. Ce code est utilisé en GPS pour ses propriétés d'autocorrélation et d'inter-corrélation [48].

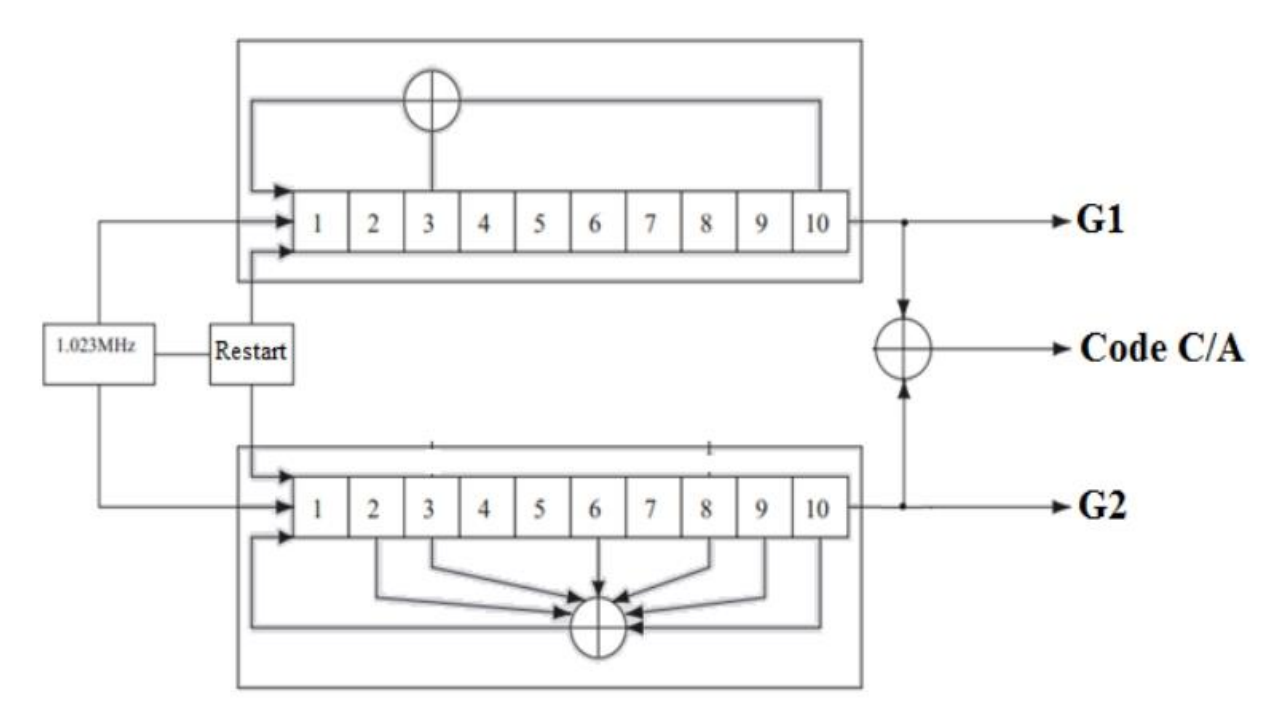

Figure 4.1 : Générateur de code C/A.

L'architecture d'un générateur de code C/A est montrée à la figure 3.2**.** Deux registres à décalage LFSR G  $_1$  et G2 génèrent des codes à période maximale MLS de  $2^{10}$ -1 = 1023 bits. Initialement G 1 et G2 sont mis à "1 ", l'état zéro est illégal. Les taps des rétroactions des deux registres G<sup>1</sup> et G2 sont définis respectivement par les polynômes suivants :

G1(X)= 
$$
1+X^3 + x 10
$$
  
\n3.2  
\nG2(X)=  $1+X^2 + X^3 + X^6 + X^8 + X^9 + X^{10}$  3.3

Le code C/A d'un satellite spécifique est généré par un ou-exclusif de la sortie du G1, et d'une version retardée de la sortie du G2. Cette version retardée est obtenue comme montrée à la figure 4.1, en calculant le ou-exclusif de deux niveaux donnés du G2. En d'autres termes, l'ajout d'une version décalée d'un code PRN donné à ce code même, donne le même code mais déphasé.

Il existe un déphasage de 90 degrés entre le spectre du code civil C/ A et celui du code militaire P modulés avec les données de navigation par la fréquence porteuse L1 comme il est montré dans la figure 4.2. Le lobe principal est de la forme d'un sinus cardinal, et il est de largeur de 2.046 MHz pour le code C/A, et de 20.46 MHz pour le code P. [49]

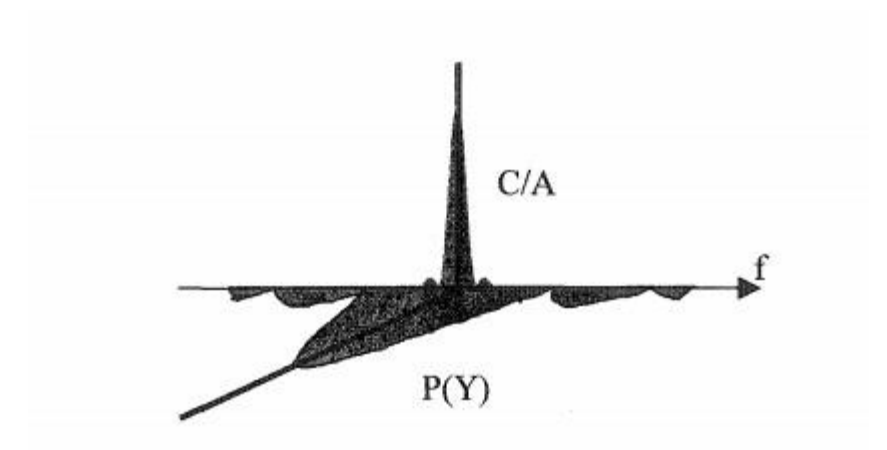

**Figure 4.2:** Illustration du déphasage entre les signaux civil et militaire

Les données de navigation sont binaires et ont un débit de 50 bits/s. C'est à dire que chaque donnée contient 20 périodes de code, soit 20 ms. Ces données sont envoyées en utilisant la technique DSSS d'étalement spectral par séquence directe de CDMA. Grâce à sa large bande de fréquence, le signal obtenu jouit d'une grande résistance aux signaux brouilleurs. La fonction d'auto-corrélation du code C/A s'écrit:

$$
R_{CA}(\tau) = \int_{-\infty}^{+\infty} C_i(t) \ c_j(t+\tau) dt \quad \text{3.4}
$$

Où Ci est le code C/A du *i<sup>éme</sup>* satellite et Cj est le code C/A du *j<sup>éme</sup>* satellite, avec i≠j.

Les propriétés de cette fonction d'auto-corrélation sont utilisées pour synchroniser le code généré localement au récepteur avec le code du signal reçu. Il est important que la corrélation croisée entre deux codes C/A quelconques soit minimale, et ce pour n'importe quelle phase Doppler et durant toute la période de code. La corrélation croisée idéale est définie par :

$$
R_{ij}(\tau)=\int_{-\infty}^{+\infty}C_i(t)(t+\tau)dt=0\qquad 3.5
$$

#### **IV. L'effet doppler :**

Lors de l'émission d'un signal, tout mouvement relatif entre l'émetteur et le récepteur provoque une modification de la fréquence du signal reçu : c'est le phénomène Doppler. Dans le cadre du GNSS, les signaux de navigation sont affectés par l'effet Doppler résultant des mouvements relatifs entre le satellite et l'utilisateur. En effet, considérons le modèle simplifié du signal émis au niveau du satellite suivant :

$$
S_e(t)=c(t)e^{i2\pi t f_p}
$$
 3.6

Avec :

C (t) Le code pseudo-aléatoire du signal

 $f<sub>P</sub>$  La fréquence porteuse

Si on suppose que le signal émis ne subit aucune perturbation lors de sa propagation, le récepteur reçoit alors le signal suivant :

$$
s_r(t) = s_e(t - (\tau(t)) = C(t - (\tau(t))e^{i2\pi t f_p(t - (\tau(t)))}
$$
 3.7

Avec :  $\tau(t)$  Le retard exprimé en second associé au temps de propagation du signal.

D'après les notations de la figure, le temps de propagation τ s'exprime par :

$$
\tau(t) = \tau_0 + \frac{\int_0^t v_{rad}(t)dt}{c}
$$
 3.8

Avec :

C : La vitesse de la lumière sur le milieu

 $v_{rad}$  La vitesse radiale satellite / récepteur

En supposant que la vitesse radiale est constante, on obtient l'expression du retard suivant :

$$
\tau(t) = \tau_0 + \frac{v_{rad}}{c} t \qquad \qquad 3.9
$$

En combinant les deux équations, on obtient l'expression du signal reçu Suivant :

$$
s_{\tau}(t) = C((1 - \frac{\nu_{rad}}{c})t - \tau_0) e^{i2\pi t f_P \left(1 - \frac{\nu_{rad}}{c}\right)t + i\varphi_0}
$$
 3.10

Avec :

 $\varphi_{0=-2\pi} f_p \tau_0$ 

On voit ainsi que la fréquence porteuse du signal reçu est modifiée. La fréquence Doppler est définie par:

$$
f_{\rm d} = - f_{\rm p} \, \frac{v_{\rm rad}}{c} t \qquad \qquad 3.11
$$

Cette équation est l'approximation au premier ordre de l'effet Doppler sur la porteuse du signal de navigation. De manière générale, la fréquence Doppler sur la fréquence porteuse s'exprime par :

$$
f_{\rm d} = - f_{\rm p} \, \frac{(v_{\rm s} - v_{\rm u})^T u_{\rm r}}{c} \qquad \qquad 3.12
$$

Avec :  $v_u$  La vitesse utilisateur.

v<sub>s</sub> La vitesse satellite.

u<sup>r</sup> Le vecteur unitaire radial de l'utilisateur vers le satellite.

L'effet Doppler va également affecter le rythme binaire des codes pseudo-aléatoires (et plus généralement l'ensemble des signaux binaires véhiculé par la porteuse) qui va subir la dérive Doppler  $f_d^{code}$ suivante :

$$
f_d^{code} = f_d^{Porteuse} \frac{R_c}{f_P}
$$

Avec :

R<sup>c</sup> Le rythme chip du code pseudo-aléatoire.

Le phénomène de compression/dilatation des codes pseudo-aléatoires et de la porteuse est illustré à la figure suivante :

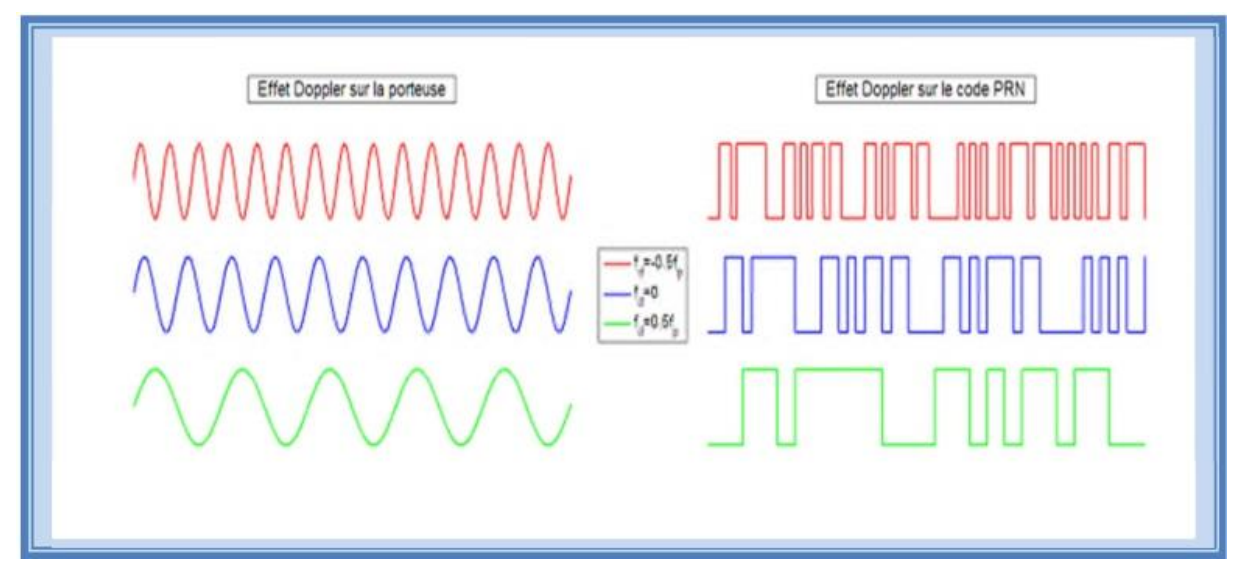

Figure 4.3 : Effet Doppler sur la fréquence porteuse et les codes PRN.

#### **V. Simulation et analyse :**

La simulation a été réalisée en utilisant des données réelles collectées par le front-end SE4110L SiGe GN3S Sampler v3. Cet ASIC est utilisé comme récepteur super hétérodyne et convertisseur analogique-numérique, pour convertir le signal analogique dans l'espace en un signal numérique et transformer la fréquence de ce signal en une autre très basse fréquence facile à traiter.

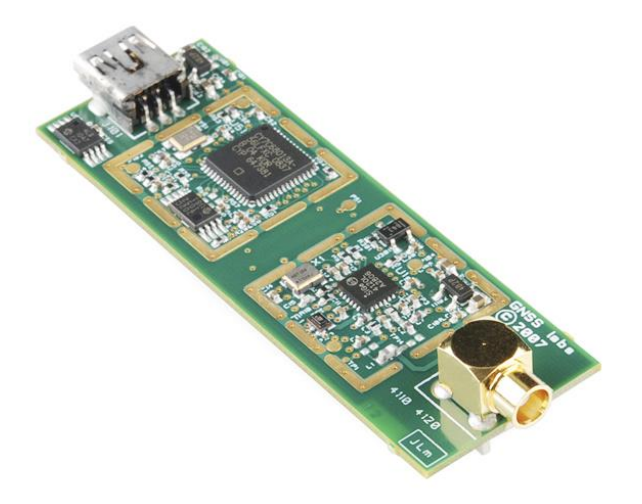

Figure 4.4 : le front-end SE4110L SiGe GN3S Sampler v3

Dans notre cas, nous avons utilisé deux signaux avec les paramètres suivants :

- Fréquence d'échantillonnage Fs= 38,192 MHz
- Fréquence intermédiaire IF=9,548 MHz

## **VI. Acquisition par recherche parallèle sur la phase de code:**

#### **VI.1 Introduction :**

L'acquisition par recherche en parallèle dans l'espace fréquentiel ne recherche que le code, et réduit le nombre d'opérandes de 83886 a 2046 par rapport a la recherche série. Le but de l'algorithme de recherche et d'acquisition parallèle en phase de code est de réduire d'avantage le nombre d'opérations pour minimiser le temps de calcule. Cela ce fait en modifiant les paramètres de recherche.

#### **VI.2 Objectif :**

L'objectif de cette méthode d'acquisition est d'effectuer une corrélation avec le signal entrant et un code PRN. Au lieu de multiplier le signal d'entrée avec un code PRN ayant 1023 codes de phase différents comme cela se fait dans la méthode de l'acquisition de recherche série, l'idée commence par une propriété de système LTI ou *y(t)* peut se trouver par la convolution dans domaine de temps et par la transformée de Fourier dans le domaine de temps par :

$$
y(t) = \int_{-\infty}^{+\infty} x(t-\tau)h(\tau)d\tau = \int_{-\infty}^{+\infty} x(\tau)h(t-\tau)d\tau
$$
 3.13

*où x(t)* est le signal d'entrée et *h(t)* est la réponse impulsionnelle.

Le signal d'entrée sera multiplié par un signal avec des fréquences porteuses qui varie entre - 10KHz et +10KHz autour de la fréquence centrale IF, générée localement en phase et en quadrature. La multiplication génère deux signaux, un signal I et une version Q déphasée de 90◦.Les signaux I et Q sont combinés pour former un signal complexe I + jQ à l'entrée du bloc effectuant la transformation de ce signal au domaine fréquentiel par le biais d'une FFT. La transformée de Fourier de l'entrée est multipliée par la transformée de Fourier du code PRN, le résultat de la multiplication est transformé dans le domaine temporel par une transformation de Fourier inverse, la valeur absolue de la sortie de la transformée de Fourier inverse représente la corrélation entre l'entrée et le code PRN.

## **VI.3 Simulation de l'acquisition :**

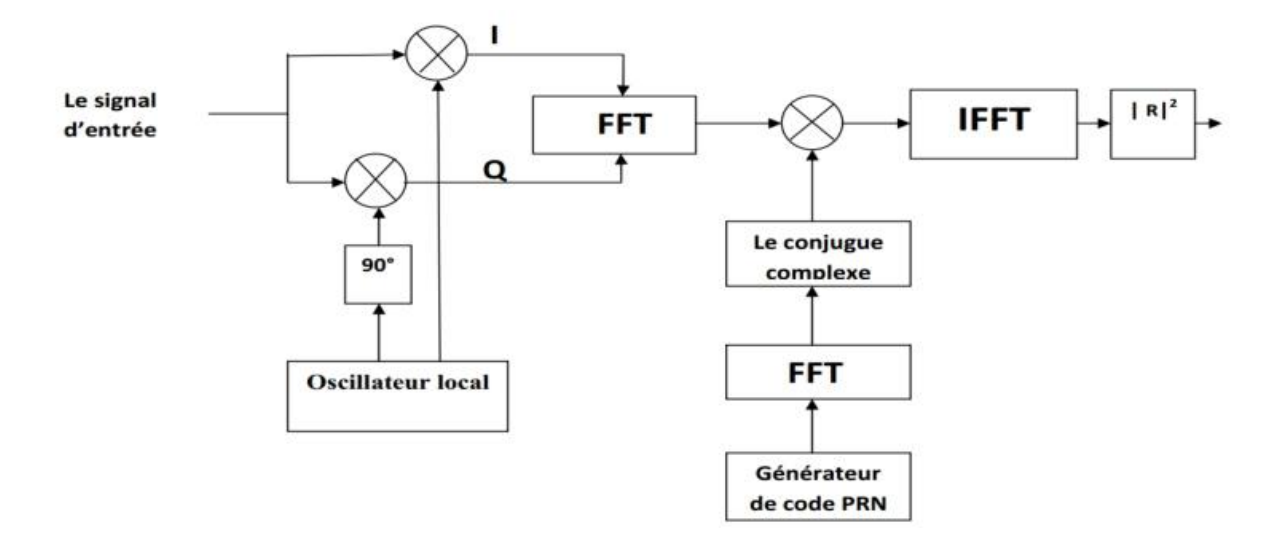

Figure 4.5 : Algorithme d'acquisition pour une recherche parallèle sur le code.

## **VI.4 Entité du code C/A sur VHDL :**

Library IEEE;

> use IEEE.STD\_LOGIC\_1164.ALL; entity L1\_CA\_generator is Port (clk : in std\_logic; rst : in std\_logic;  $SAT:$  in integer range 0 to 31);  $-32$  GPS PRN : out std\_logic; epoch : out std\_logic;

end L1\_CA\_generator;

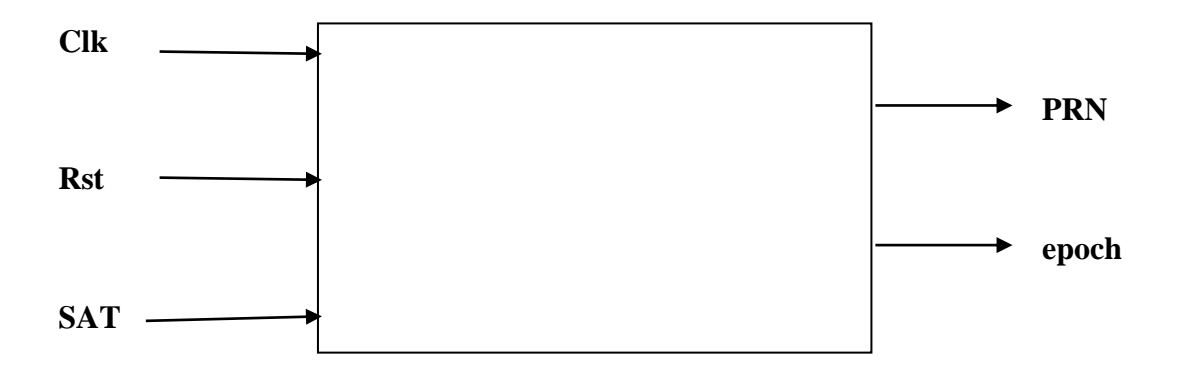

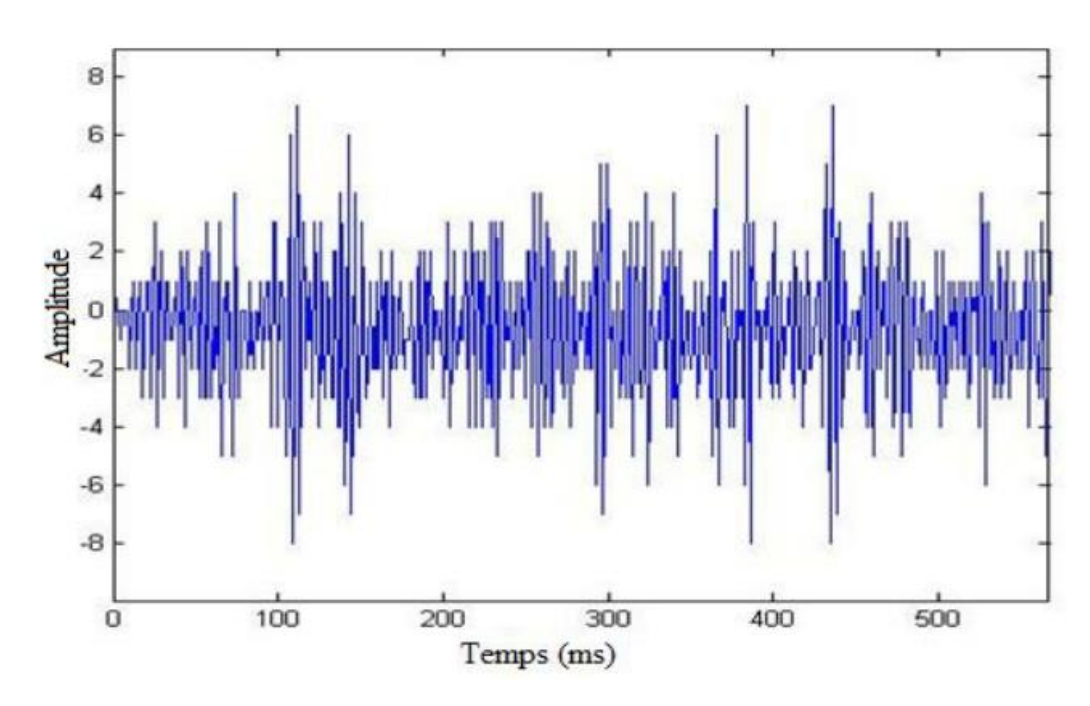

Figure 4.6 : Les échantillons du signal GPS a la sortie du Front end

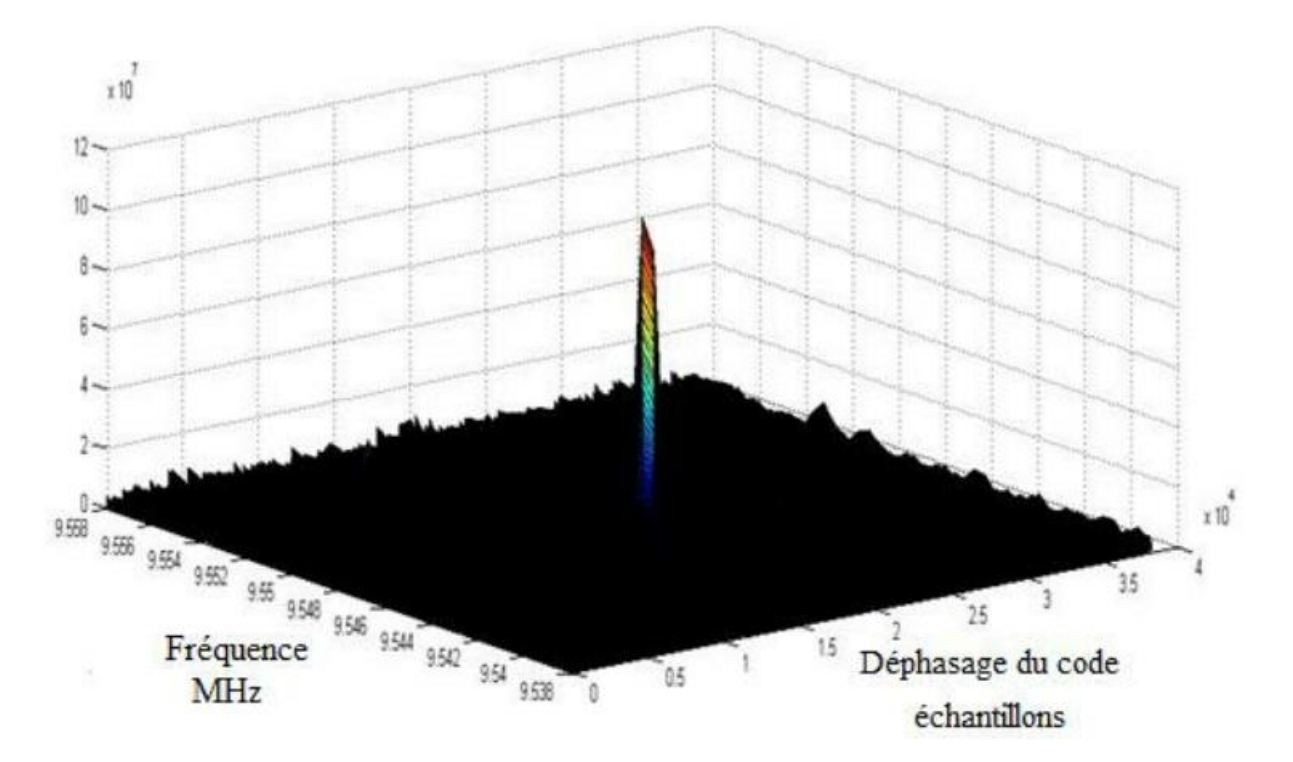

 Figure 4.7: Résultat d'une acquisition avec l'algorithme de recherche parallèle sur les codes. La figure montre le cas du satellite visible N°18.

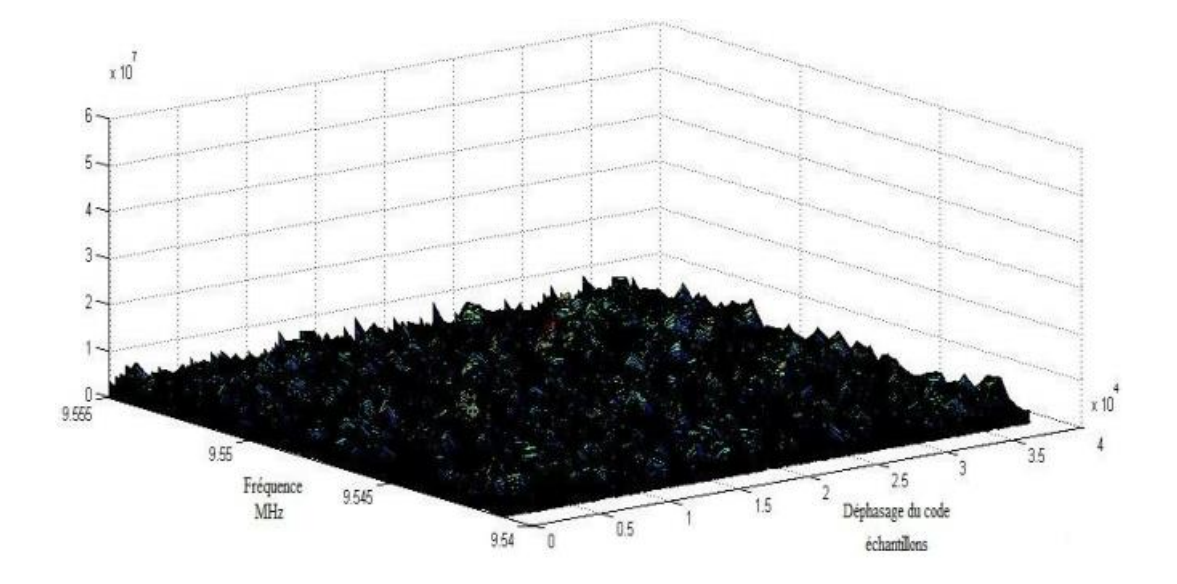

 Figure 4.8 : Résultat d'une acquisition avec l'algorithme de recherche parallèle sur les codes, cas d'un satellite non visible pour le récepteur.

## **VII. Conclusion :**

Ce chapitre présente les différents signaux transmit par les satellites GNSS, explique en détaille l'algorithme d'acquisition des signaux GNSS et montre les résultats de simulation des deux cas de visibilité d'un signal.

**Conclusion générale**
## Conclusion générale :

Ce mémoire donne une présentation détaillée sur les méthodes d'acquisition des faibles signaux GPS. Ces méthodes qui sont utilisées que se soit dans des récepteurs matériels ou logiciels sont caractérisées par la fiabilité de détection et le temps de calcul. Le but de chaque algorithme est de détecter les satellites visibles à un récepteur. Chaque fréquence des signaux reçus est influencée par l'effet Doppler ce qui décale sa valeur initiale par des valeurs entre ±10KHz. L'un des objectifs de ces algorithmes consiste à estimer cette valeur du décalage. En raison du temps de propagation les codes arrivent déphasés au niveau des récepteurs. La valeur du décalage du code d'étalement est également estimée par les algorithmes d'acquisition.

Pour avoir une localisation de position précise, nous avons essayé de créer un système similaire au système de navigation global GPS en utilisant la carte SoC/FPGA afin d'obtenir le signal physique envoyé par les satellites et faire les mêmes opérations que le GPS et pour cela on as créé des simulations qui se basent sur le calcul de la corrélation entre les signaux reçus et le signal généré localement, les programme crée peuvent estimer l'existence et la visibilité d'un satellite par rapport au récepteur basant sur la FFT. En effet, connaissant la position du satellite et la distance entre ce satellite et le récepteur, la position sera l'un des points de la sphère centrée sur le satellite et qui a un rayon égal à la distance entre le satellite et le récepteur. Et tout cela a pour but d'avoir une vision de l'avenir, qui est d'obtenir une localisation géographique exacte, en exploitant les signaux physiques que nous avons fortifiés à partir des satellites disponibles dans notre espace aérien.

## BIBIOGRAPHIE

[1] Pierre bosser "GNSS systèmes Globaux de positionnement par satellite" école nationale des sciences géographique 201

[2] <http://reperageterrestre.free.fr/principe.html>

[3] C. Ramis, R. Romero, and S. Alonso, "Relative humidity" Meteorology Group. Department of Physics. University of the Balearic Islands, 07122 Palma de Mallorca, Spain.

[4] JAMES BAO-YEN TSUI, « Fundamentals of Global Positioning System Receivers: A Software Approach ». Livre, New York, 2000, page (10).

[5] [https://www.gps.gov/systeme/gps/space/.](https://www.gps.gov/systeme/gps/space/)

[6] **Bosser.p.2012** GNSS : système globaux de positionnelement par satellites . s.l : cours de l'école nationale des sciences géographiques 2012

[7]<https://www.gps.gov/applications/french.php>

[8] **ZIDAN 2010** gnss receivers for weak signals s,l :artech house , 2010

[9] - Salomon HONKALA, « GLONASS Satellite Navigation Signal Implementation in a Software-defined Multi-constellation Satellite Navigation Receiver ». Mémoire soumis à l'examen pour le diplôme de Master de la science et technologie, AALTO university school of electrical engineering, 2016, page (17).

[10]« Global navigation satellite system GLONASS. General description of code division multiple access signal system (edition 1.0) ». Russian space systems, MOSCOW, 2016, page (7, 11).

[11] « Global Navigation Satellite System GLONASS. Navigational radio signal in bands 11, 12 (edition 5.1) ». Russian institute of space device engineering, MOSCOW, 2008.

[12] Dc.Moein Ahmadi, « Global Navigation Satellite System (GNSS) ». Article universitaire, 2001, page (9).

[13] M. JULIEN LESOUPLE, « Estimation parcimonieuse de biais multitrajets pour

lessystèmes GNSS. Mathématiques, Informatique, Télécommunications ». Thèse de

doctorat de l'université de Toulouse, 2019, page (6).

[14] Catarina José, Afonso Dias, « Analysis of the Galileo navigation system. Article, Départment de LISBON, Portugal, 2015, page (1).

[15] « GALILEO, système européen de navigation par satellite *»*. Article rédigédans

[https://www.universalis.fr/encyclopedie/galileo-systeme-europeen-de-](https://www.universalis.fr/encyclopedie/galileo-systeme-europeen-de-navigation-par-satellite/3-description-du-systeme-galileo/) [navigation](https://www.universalis.fr/encyclopedie/galileo-systeme-europeen-de-navigation-par-satellite/3-description-du-systeme-galileo/)[par-satellite/3-description-du-systeme-galileo/.](https://www.universalis.fr/encyclopedie/galileo-systeme-europeen-de-navigation-par-satellite/3-description-du-systeme-galileo/)

[16] Guenter W. HEIN and Thomas PANY, « Architecture and Signal Design of the European Satellite Navigation System Galileo ». Journal of Global Positioning Systems, Vol. 1, 2002, page (75).

[17] Safaa DAWOUD, « GNSS principles and comparison ».Article, Potsdam, Germany.

[18] George Georges, « Algorithmes de calcul de positions GNSS basés sur les méthodes des moindres carrés avancées. Automatique / Robotique ». Thèse de doctorat de l'université de Technologie de Belfort-MONTBELIARD, 2016, page (12,13).

[19] « Global navigation satellite system GLONASS. General description of code division multiple access signal system (edition 1.0) ». Russian space systems, MOSCOW, 2016, page (7, 11).

[20] Bernhard Hofmann-Wellenhof, Herbert Lichtenegger, Elmar Wasle, « GNSS – Global Navigation Satellite Systems GPS, GLONASS, GALILEO and more ». Springer Wien New York Printed in Austria, 2008, page (384).

[21] Paul D. Groves, « Principles of GNSS, Inertial, and Multisensor Integrated Navigation Systems. For a listing of recent titles in the Artech House GNSS Technology and Applications Series turn to the back of this book », British and U.S Library, 2008, page (187, 55).

[22] « Development of the BEIDOU Navigation Satellite System. Version 3.0, China Satellite Navigation Office ».Article, 2018, page (1, 3).

[23] «GNSS Knowledge ». Article rédigé dans [https://www.gnss.ca/gnss/1411](https://www.gnss.ca/gnss/1411-error-sources?active=1401) [error-sources?active=1401.](https://www.gnss.ca/gnss/1411-error-sources?active=1401)

[24] Wassila Leila RAHAL, « APPLICATION DES DONNEES GPS POUR LA LOCALISATION DE STATIONS GEODESIQUES, partie F ». Thèse de doctorat, page (97, 105).

[25] S. Tirró "*Satellite Communication Systems Design*" Springer Science & Business Media, 2012 1461530067, 9781461530060

[26] Mark L. Psiaki "*Block Acquisition of Weak GPS Signals in a Software Receiver*" Cornell University

[27] Sébastien ROUGERIE, « Algorithmes de diversité d'antennes appliqués à laréception des signaux GNSS en environnement urbain et sur terminal mobile. Thèsede doctorat de l'université de Toulouse, Délivré par l'Institut Supérieur de l'Aéronautique et de l'Espace Spécialité : Réseaux, télécoms, systèmes etarchitecture ». 2012, page (34).

[28] Nicolas ROUSSEL, « Application de la réflectométrie GNSS à l'étude des redistributions des masses d'eau à la surface de la Terre. Spécialité : Télédétection et Géodésie Spatiale ». Thèse de doctorat de l'université de Toulouse, 2015, Page (14, 30).

[29] Paul D GROVES, Ziyi JIANG, Morten RUDI and Philip STRODE, « A Portfolio Approach to NLOS and Multipath Mitigation in Dense Urban Areas », University College London, United Kingdom, 2013.

[30] <https://agriculturedeprecision.wordpress.com/dgps/>

[31] Nabil KBAYER, « Advanced Signal Processing Methods for GNSS Positioning withNLOS/Multipath Signals. ED MITT : Réseaux, télécom, système et architecture ». Thèse de doctorat de l'université de Toulouse, 2018, Page (1, 24).

[32] Christophe CHARBONNIERAS, « Mesure d'intégrité par l'exploitation des signaux de navigation par satellites. ED MITT : Réseaux, télécom, système et architecture ». Thèse de doctorat de l'université de Toulouse, 2017, page (8, 58, 59).

[33] Jaizki Mendizabal Samper Roc Berenguer Pérez Juan Meléndez Lagunilla "*GPS & Galileo:*

*Dual RF Front-end Receiver and Design, Fabrication, and Test*" ISBN: 978-0-07- 159870

[34] Vojkan Vidojkovic Johan van der Tang Arjan Leeuwenburgh "*Adaptive multistandard rf front-ends*"Arthur van Roermund springer ISBN 978-1-4020-6533-0

[35] 1 Kai Borre, Dennis M. Akos, Nicolaj Bertelsen, Peter Rinder, Søren Holdt Jensen: A Software-Defined GPS and Galileo Receiver A Single-Frequency Approach. Birkhauser Boston 2007.

[36] Dennis Roddy: Satellite Communications Third Edition McGraw-Hill 2001

[37] Scott Gleason Demoz, Gebre-Egziabher: GNSS Applications and Methods. Artech House GNSS Technology and Applications Library, 2009.

[38] 5 Tsui, James Bao-Yen: Fundamentals of Global Positioning System Receivers: A Software Approach, John Wiley & Sons, Inc. 2000.

[39] Dennis M. Akos t, A software radio approach to global navigation satellite

system receiver design These de doctorat, Ohio University Aout, 1997.

[40] Mr CHIBAH AREZKI ; mémoire sur CONCEPTION D'UN CONTROLEUR D'ETAGE DE PUISSANCE PAR FPGA Pour obtenir le diplôme de Magister en Electrotechnique Option: Entrainements Electriques à UNIVERSITE MOULOUD MAMMERI DE TIZI OUZOU ; 2011.

[41] D. HOUZET, L. BARRANDON ; CONCEPTION DE CIRCUIT EN VHDL ET VHDL-AMS ; 2006.

[42] ROMAIN BERNY ; INTRODUCTION AU LANGAGE VHDL POUR LA SYNTHESE ;2005.

[43] philipe lecardonnel & philipe LETENNEUR ;introduction a la synthese logique VHDL ;2001.

[44] JACQUES WEBER , MAURICE MEAUDRE ; le langage VHDL cours et exercices ;2001.

[45] NAAK HOURIA , HASSID HASSINA ET MOUSOUNI FADHILA ;mémoire sur l'implémentation de variateur de vitesse a base d'un circuit FPGA pour obtenir le diplôme d'ingénieur d'état en électronique a UMMTO ;2007.

[46] NACHEF TOUFIK ; mémoire sur implantation d'une instruction sur un FPGA Pour obtenir le diplôme Magister en Electronique à UNIVERSITE MOULOUD MAMMERI DE TIZI OUZOU ; 2011.

[47]<https://www.xilinx.com/> visite le 16-09-2021.

[48] E. D. Kaplan, ed., Understanding GPS: Principals and Applications, Artech House Publishers, 1996.

[49] T. Broigniez, "Modélisation de la chaîne d'acquisition d'un récepteur GPS", rapport de mini-projet à l'École Nationale Supérieure de l'Aéronautique et de l'Espace, mars 1996.